# Deep Learning and GPUs Intro and hands-on tutorial

Julie Bernauer – HPC Advisory Council Stanford Tutorial – 2017/02/07

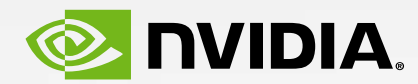

### ML, Neural Nets and Deep Learning

Machine learning is the subfield of computer science that gives computers the ability to learn without being explicitly programmed (Arthur Samuel, 1959).

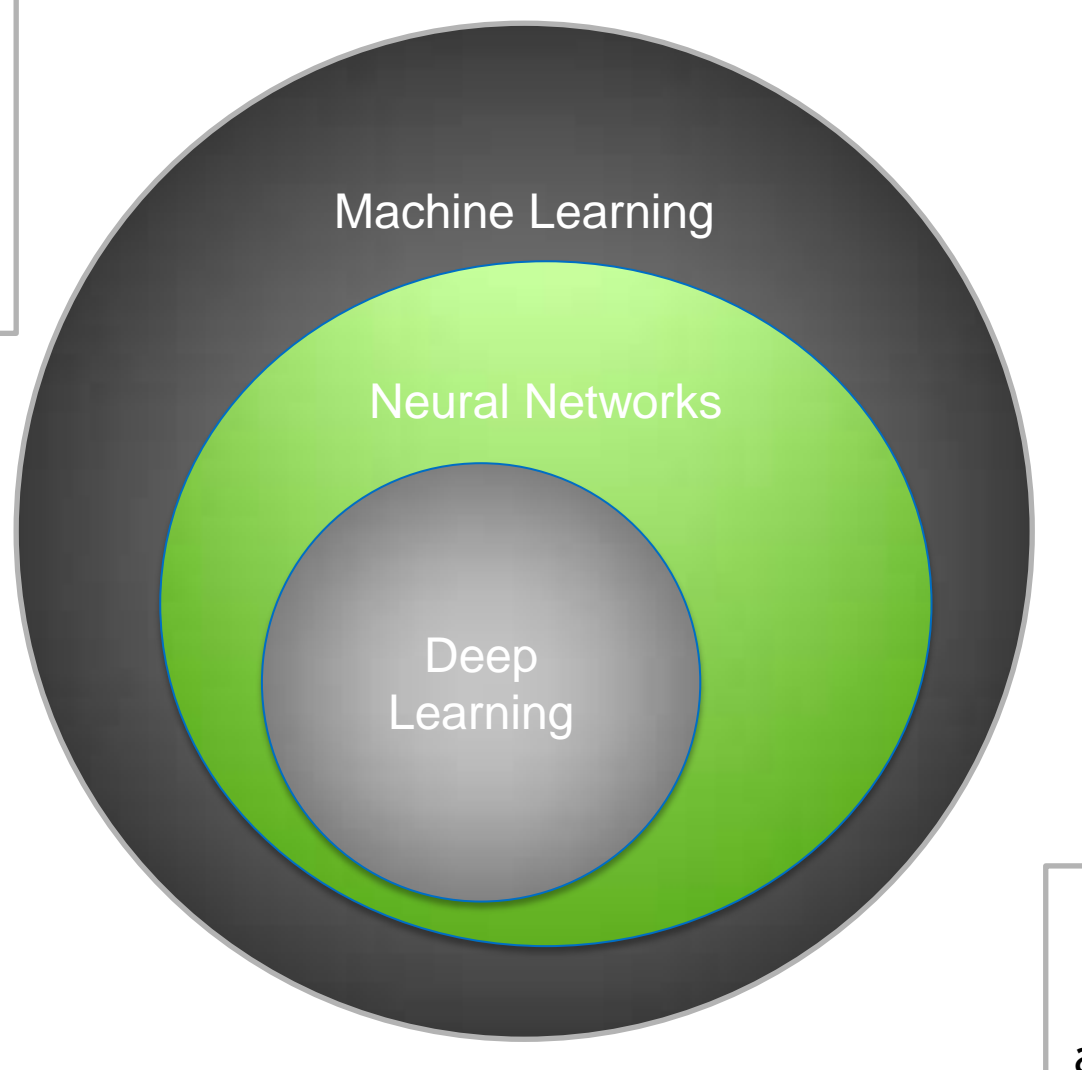

An artificial neural network (ANN) learning algorithm, usually called "neural network" (NN), is a learning algorithm that is inspired by the structure and functional aspects of biological neural networks.

Deep learning […] consists of multiple hidden layers in an artificial neural network

## Object Recognition

### Traditional Machine Learning / Computer Vision Approach

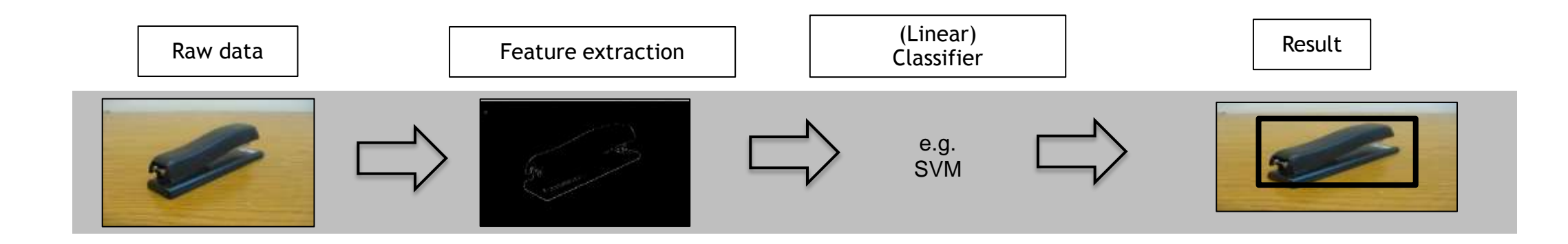

### Object recognition The Deep Learning Approach

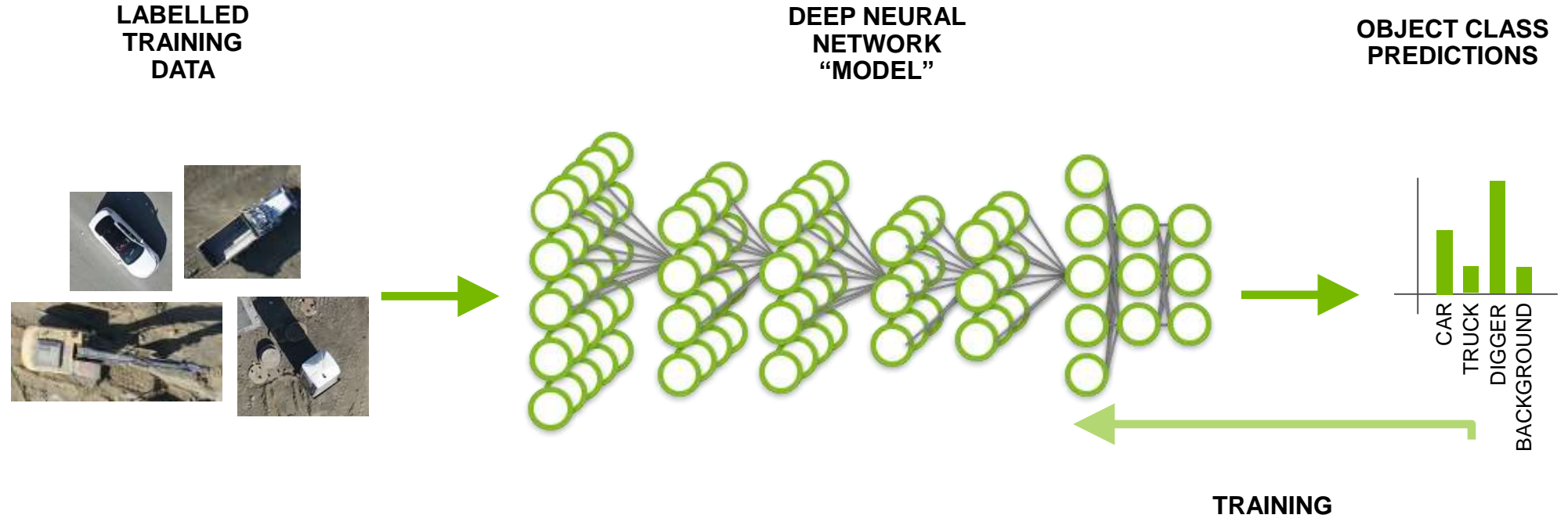

**SIGNAL**

## Artificial Neural Network

A collection of simple, trainable mathematical units that collectively learn complex functions

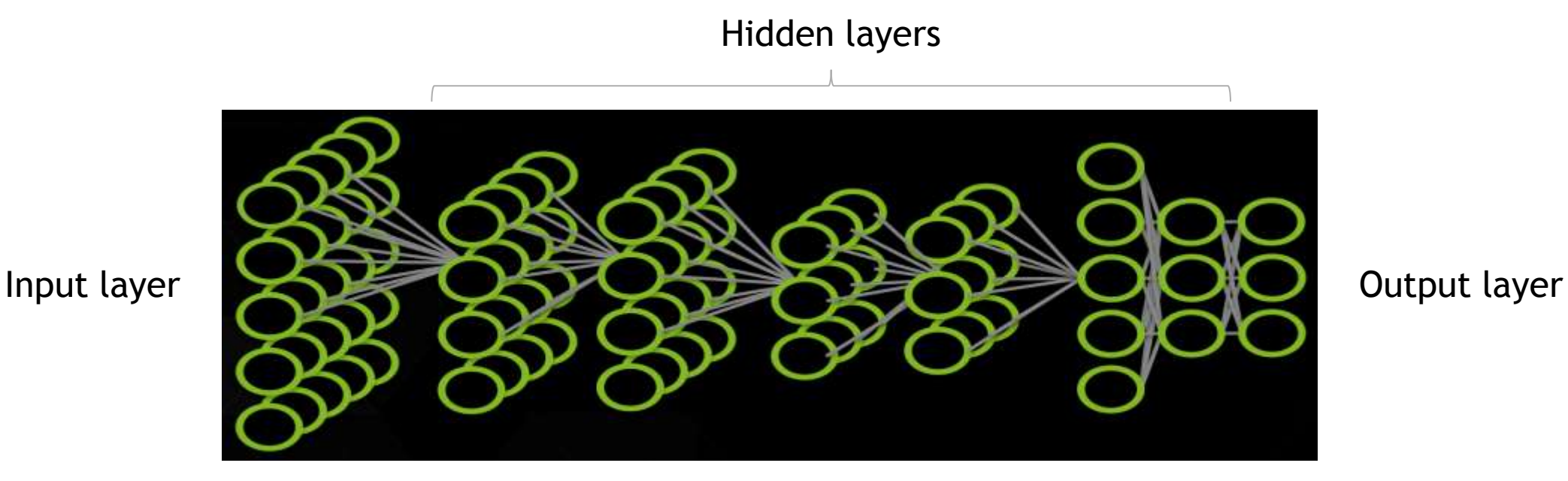

Given sufficient training data an artificial neural network can approximate very complex functions mapping raw data to output decisions

# Artificial Neuron

Mathematical Unit

#### Biological neuron

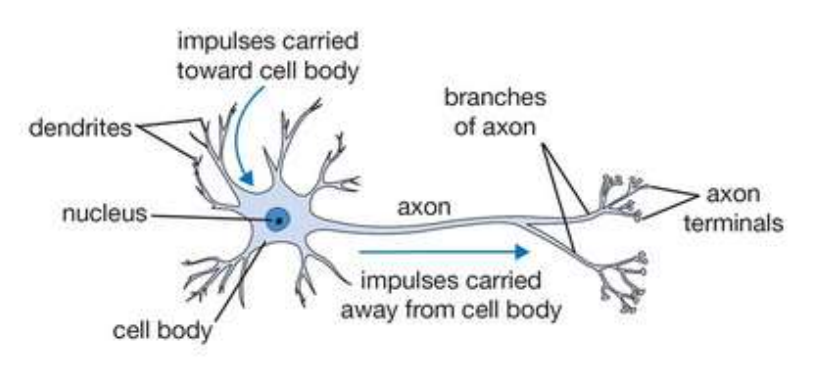

From Stanford cs231n lecture notes

#### Artificial neuron

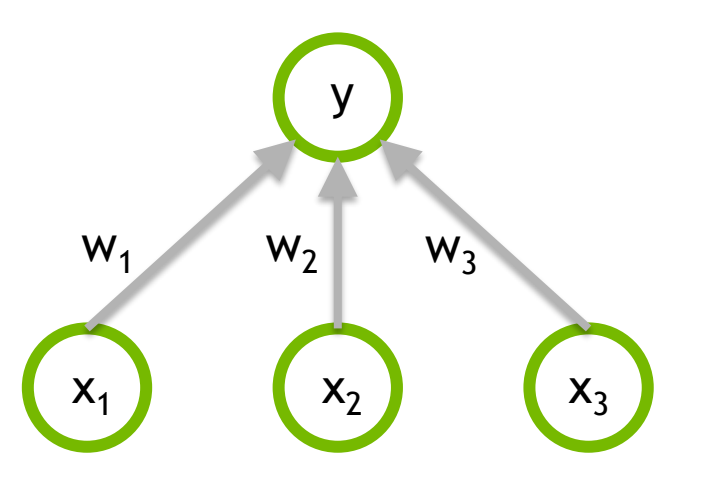

 $y = F(w_1x_1 + w_2x_2 + w_3x_3)$ 

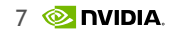

## Deep Learning Approach

#### **Train:**

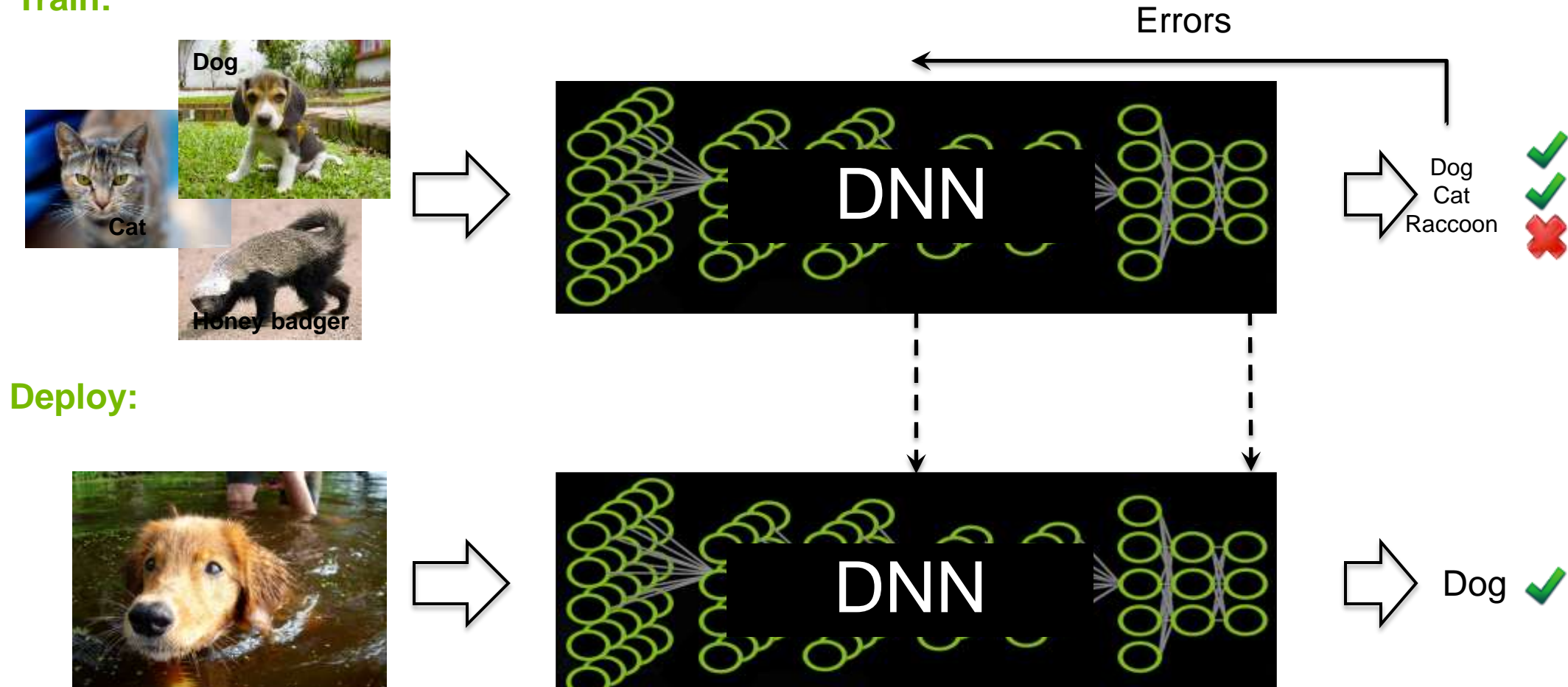

## Deep Neural Network (DNN)

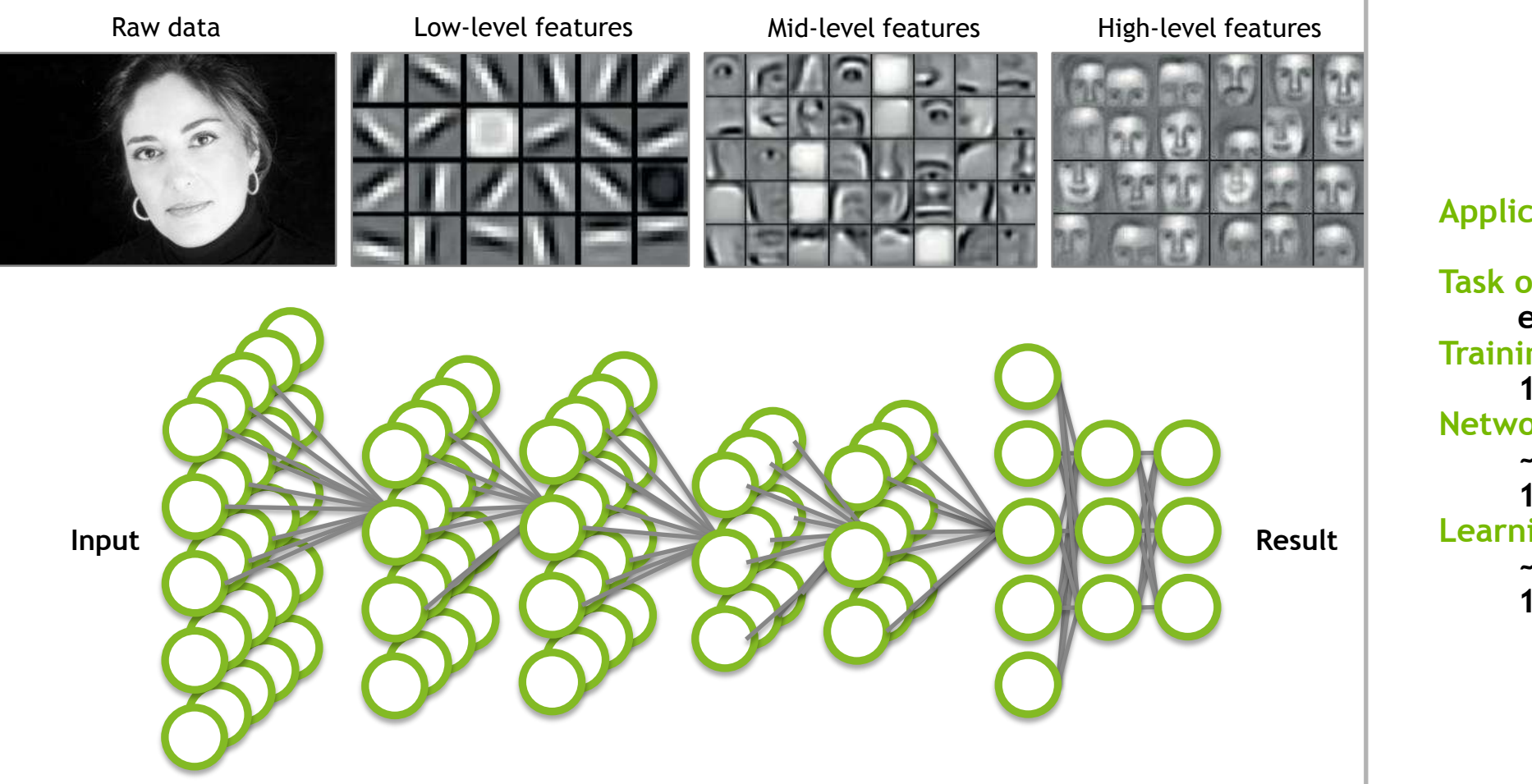

#### **Application components:**

**Task objective e.g. Identify face Training data 10-100M images Network architecture ~10s-100s of layers 1B parameters Learning algorithm ~30 Exaflops 1-30 GPU days**

### **THE BIG BANG IN MACHINE LEARNING**

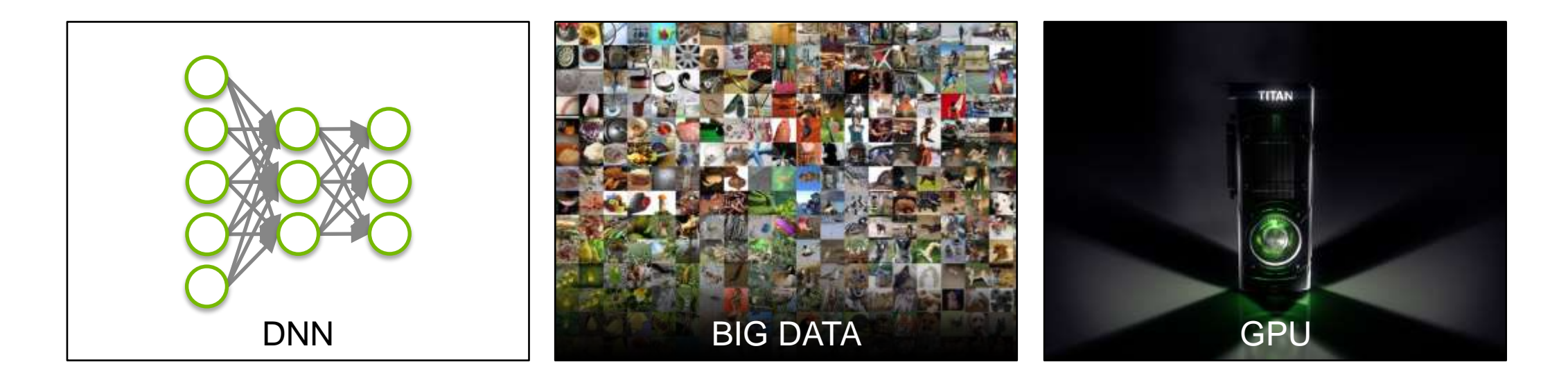

*" Google's AI engine also reflects how the world of computer hardware is changing. (It) depends on machines equipped with GPUs… And it depends on these chips more than the larger tech universe realizes.*"

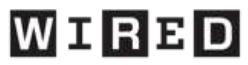

## **Deep Learning Benefits**

- Robust
	- No need to design the features ahead of time features are automatically learned to be optimal for the task at hand
	- Robustness to natural variations in the data is automatically learned
- Generalizable
	- The same neural net approach can be used for many different applications and data types
- Scalable
	- Performance improves with more data, method is massively parallelizable

### Three main kinds of networks

DNN – all fully connected layers

CNN – some convolutional layers

RNN – recurrent neural network, LSTM

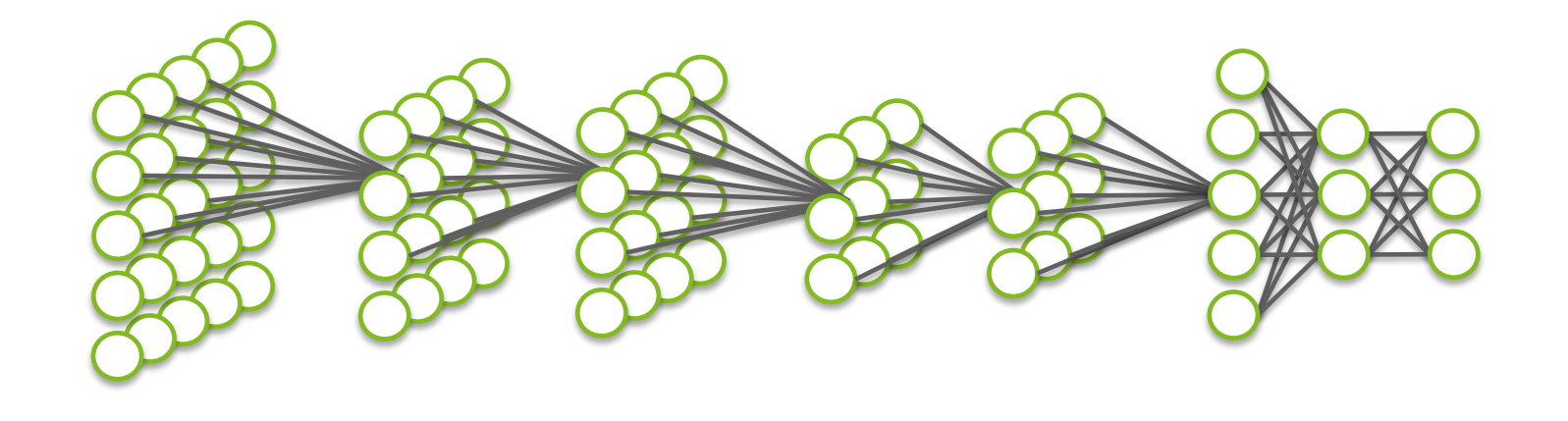

### Neural Network In practice

Interpret AI task as the evaluation of complex function

Facial Recognition: Map a bunch of pixels to a name

Handwriting Recognition: Image to a character

Neural Network: Network of interconnected simple "neurons"

Neuron typically made up of 2 stages:

Linear Transformation of data

Point-wise application of non-linear function

In a CNN, Linear Transformation is a convolution

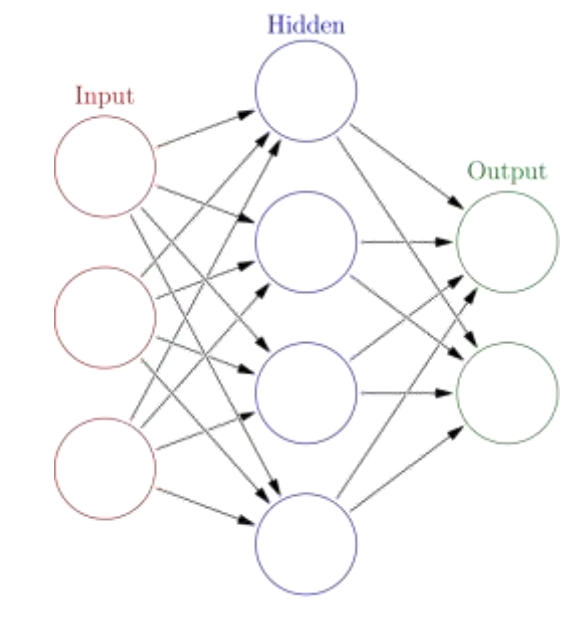

<https://en.wikipedia.org/wiki/> Artificial\_neural\_network

## Convolutional Networks breakthrough

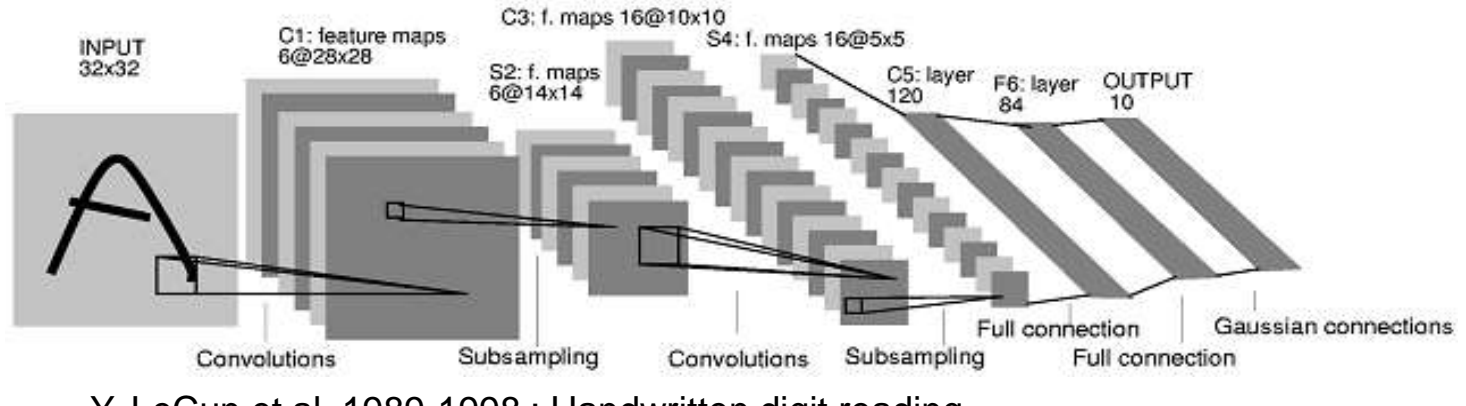

Y. LeCun et al. 1989-1998 : Handwritten digit reading

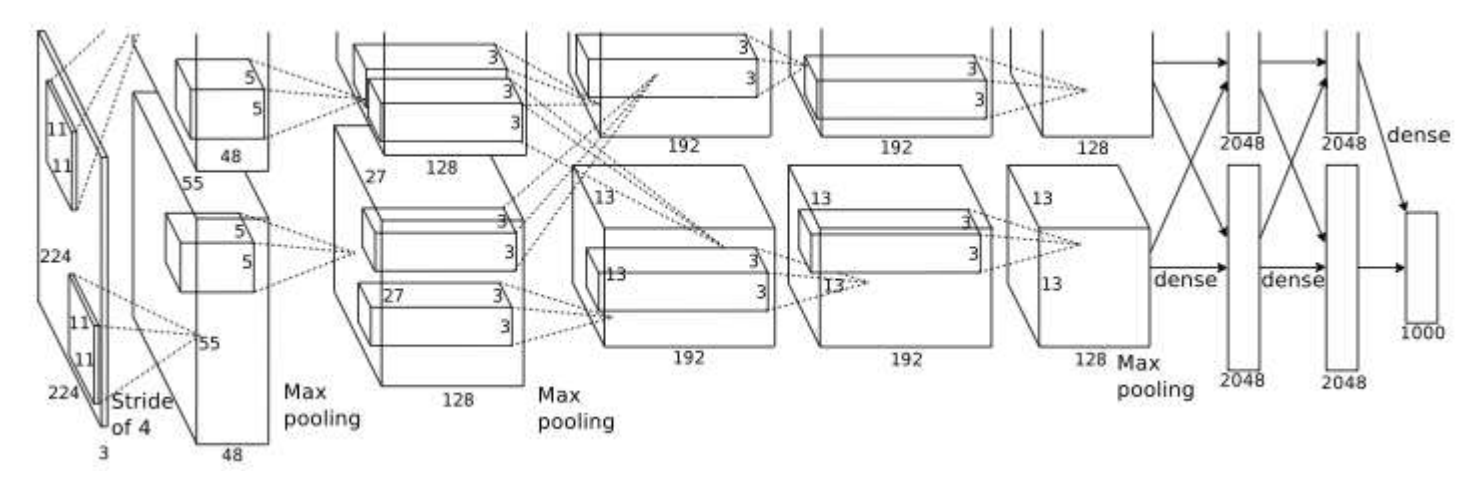

A. Krizhevsky, G. Hinton et al. 2012 : Imagenet classification winner

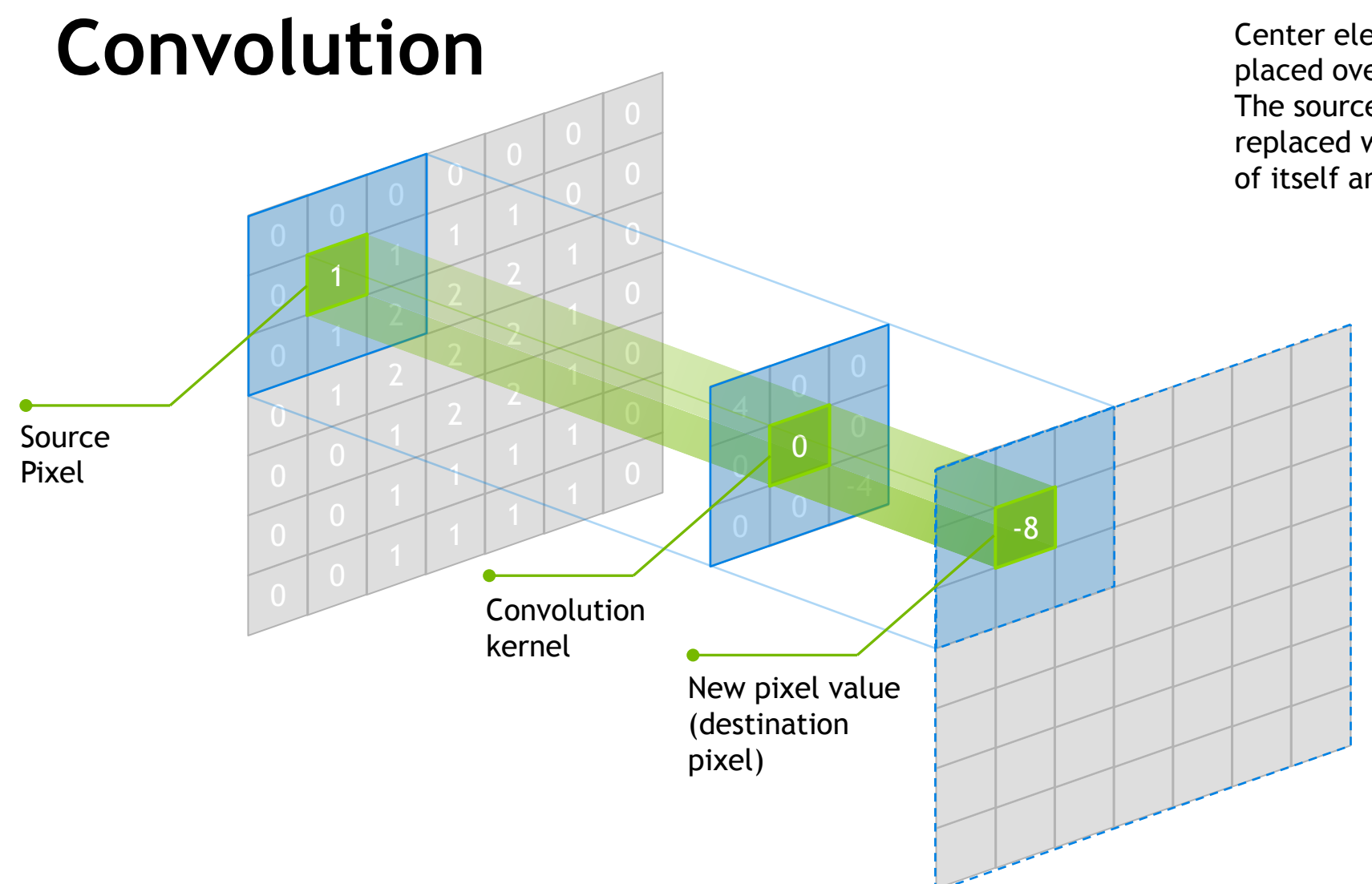

Center element of the kernel is placed over the source pixel. The source pixel is then replaced with a weighted sum of itself and nearby pixels.

### CNNs: Stacked Repeating Triplets

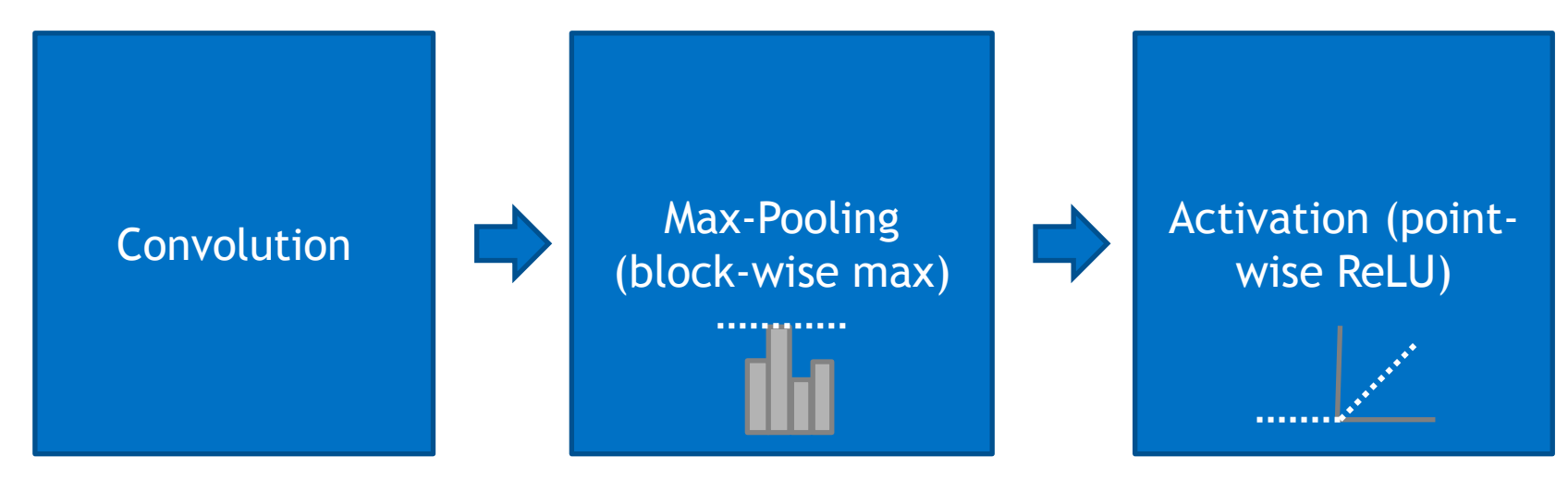

#### OverFeat Network, 2014

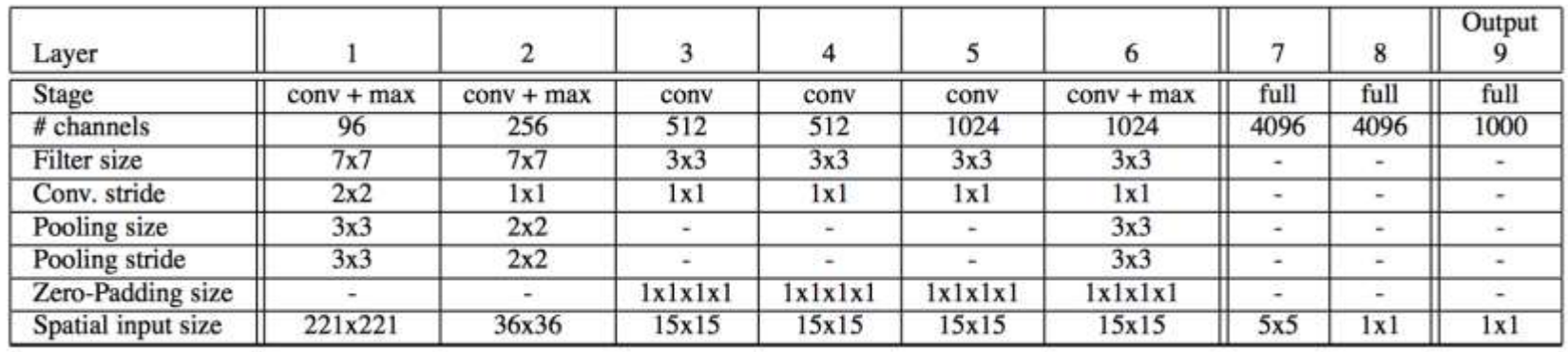

## Why are GPUs good for deep learning?

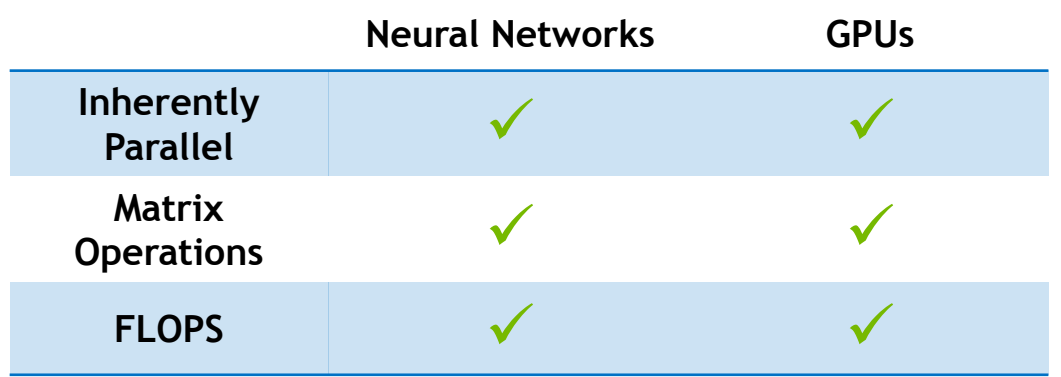

► GPUs deliver --

- prediction accuracy ji-
- faster results  $\| \cdot \|$
- smaller footprint  $\| \cdot \|$
- lower power  $\| \cdot \|$

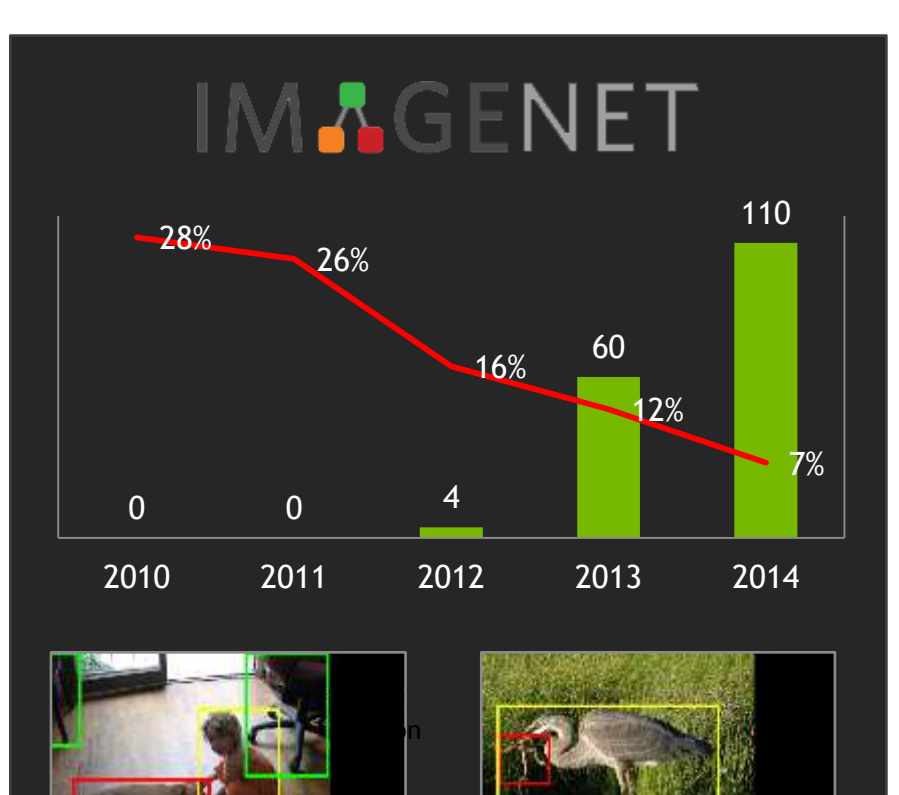

### Compute Platform

#### **ACCELERATING INSIGHTS ACCELERATING INSIGHTS**

*Now You Can Build Google's*  ― *\$1M Artificial Brain on the Cheap* ―

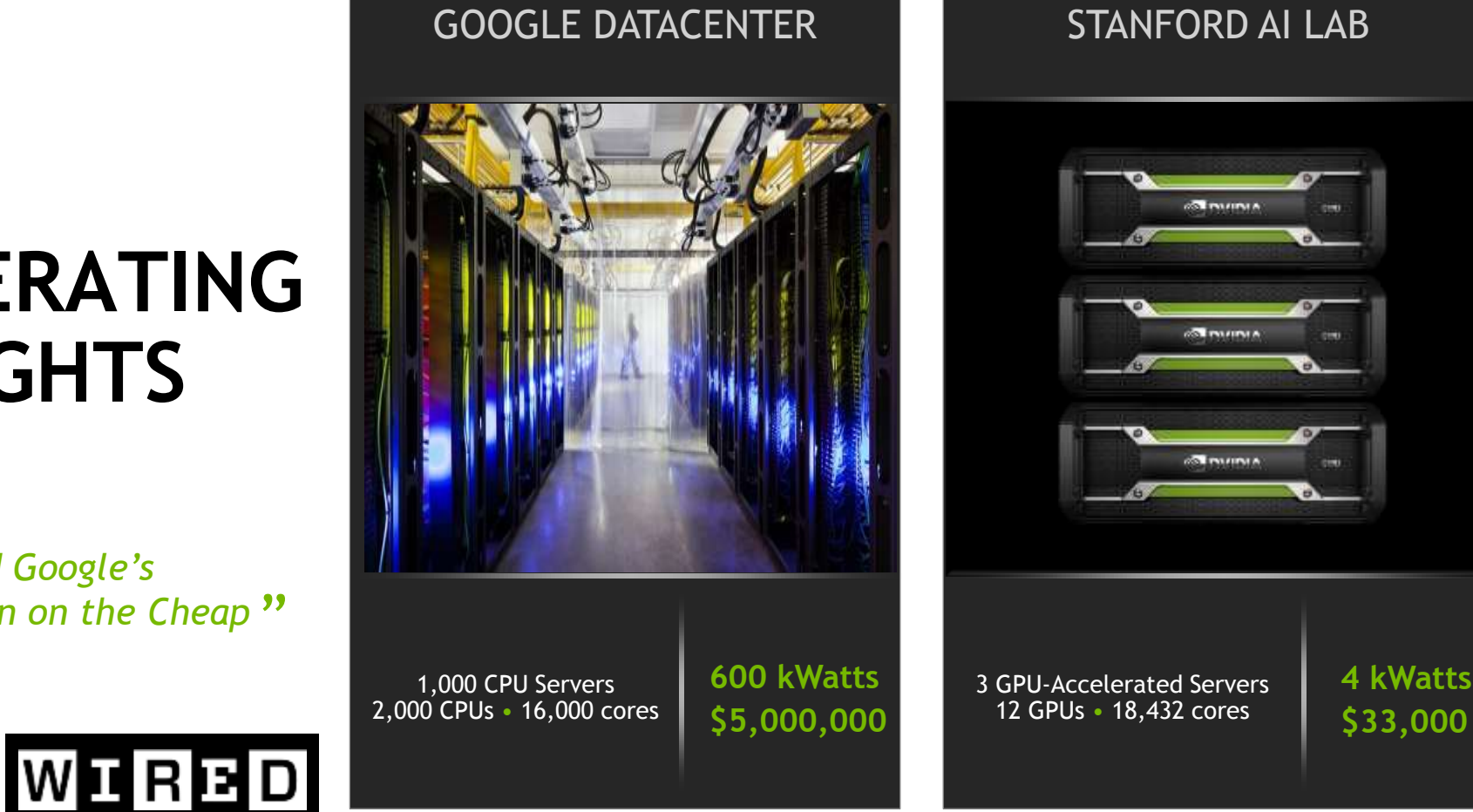

#### *Deep learning with COTS HPC systems,* A. Coates, B. Huval, T. Wang, D. Wu, A. Ng, B. Catanzaro ICML 2013

19 **& DVIDIA** 

## Deep Learning Workflow

A complete GPU-accelerated workflow

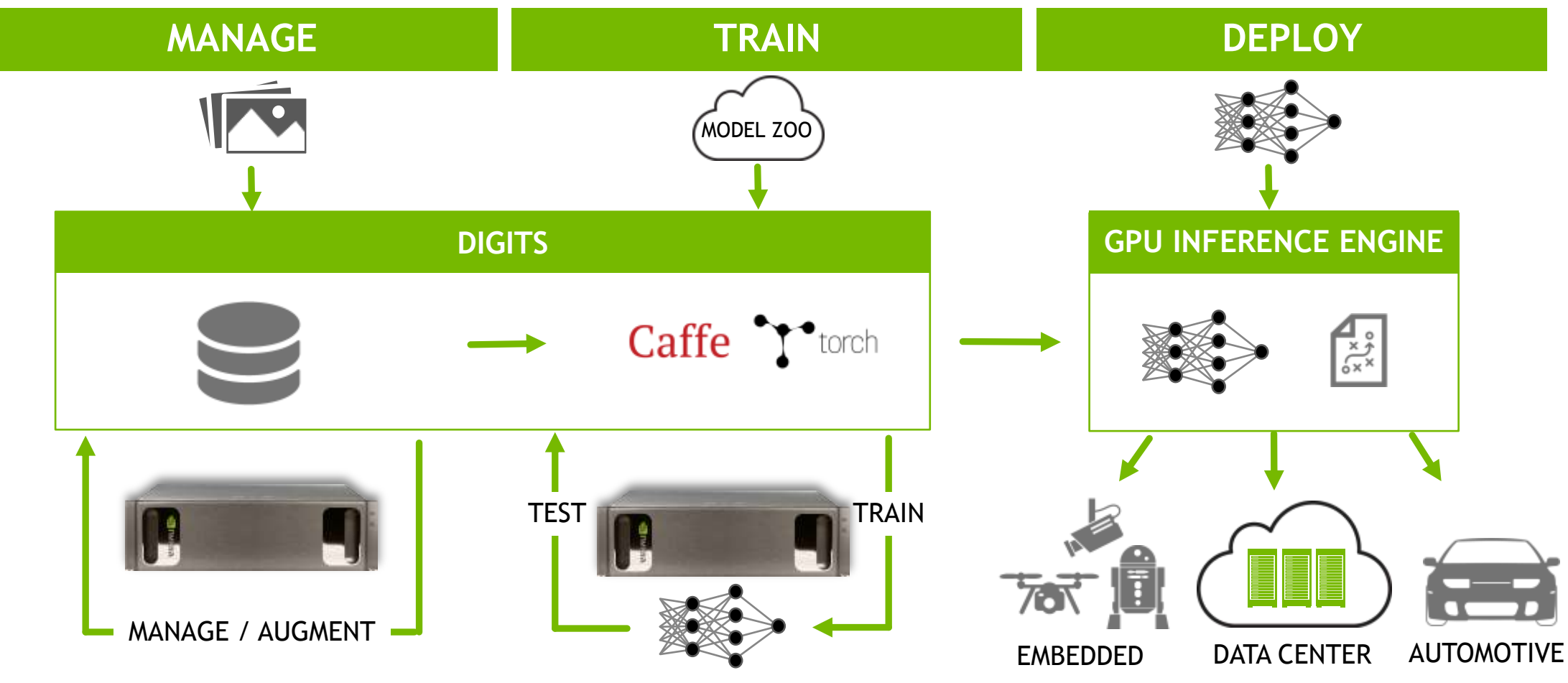

## NVIDIA Deep Learning SDK

High Performance GPU-Acceleration for Deep Learning

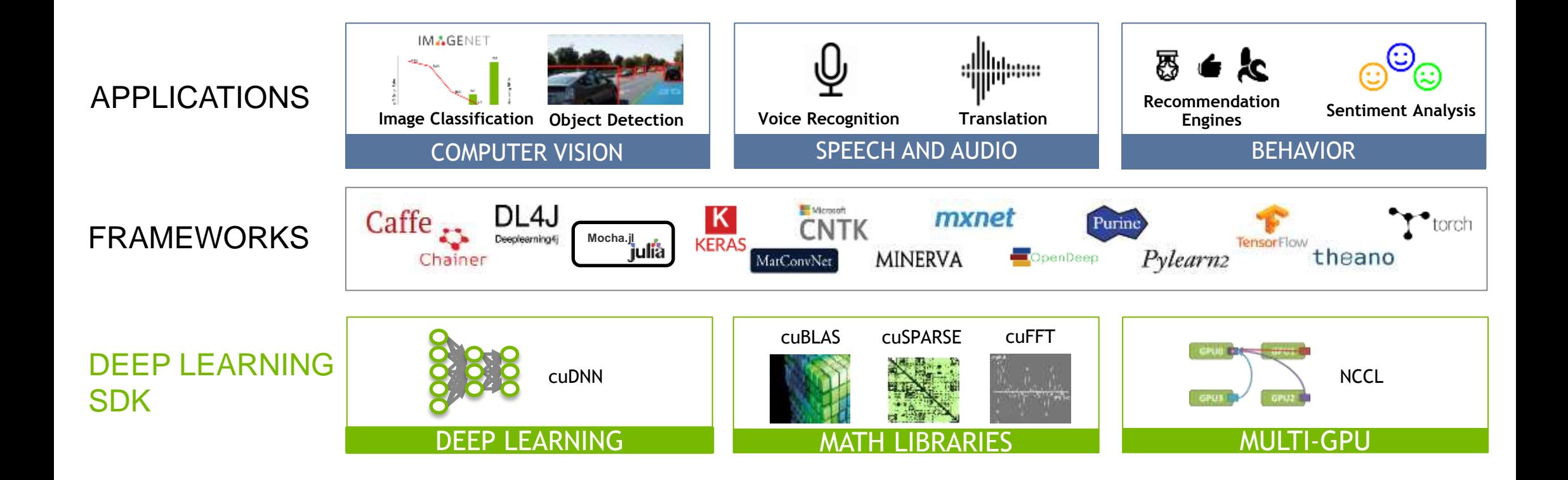

### DGX-1 AI Supercomputer-in-a-Box

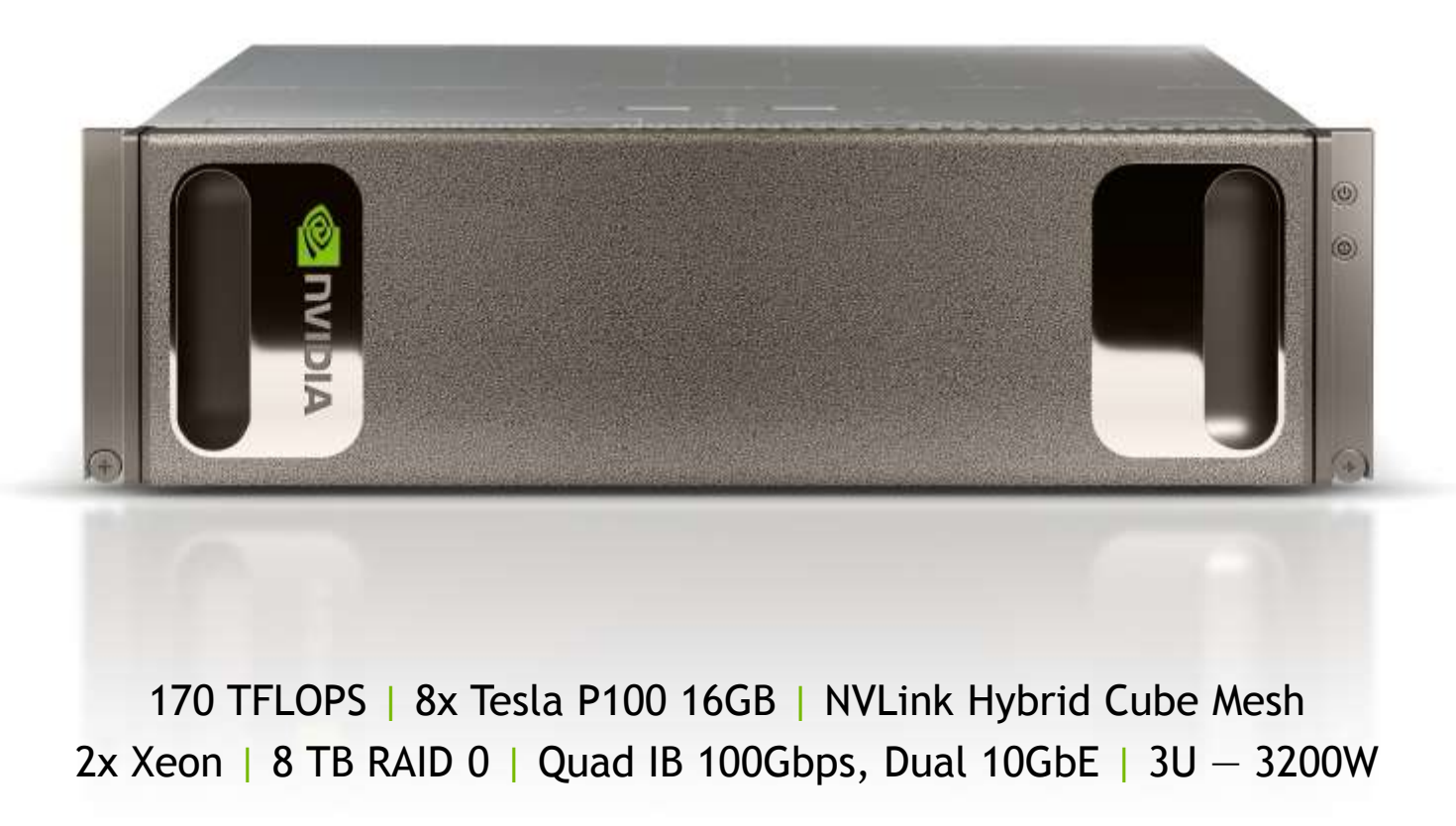

### **DGX-1 DL STACK**

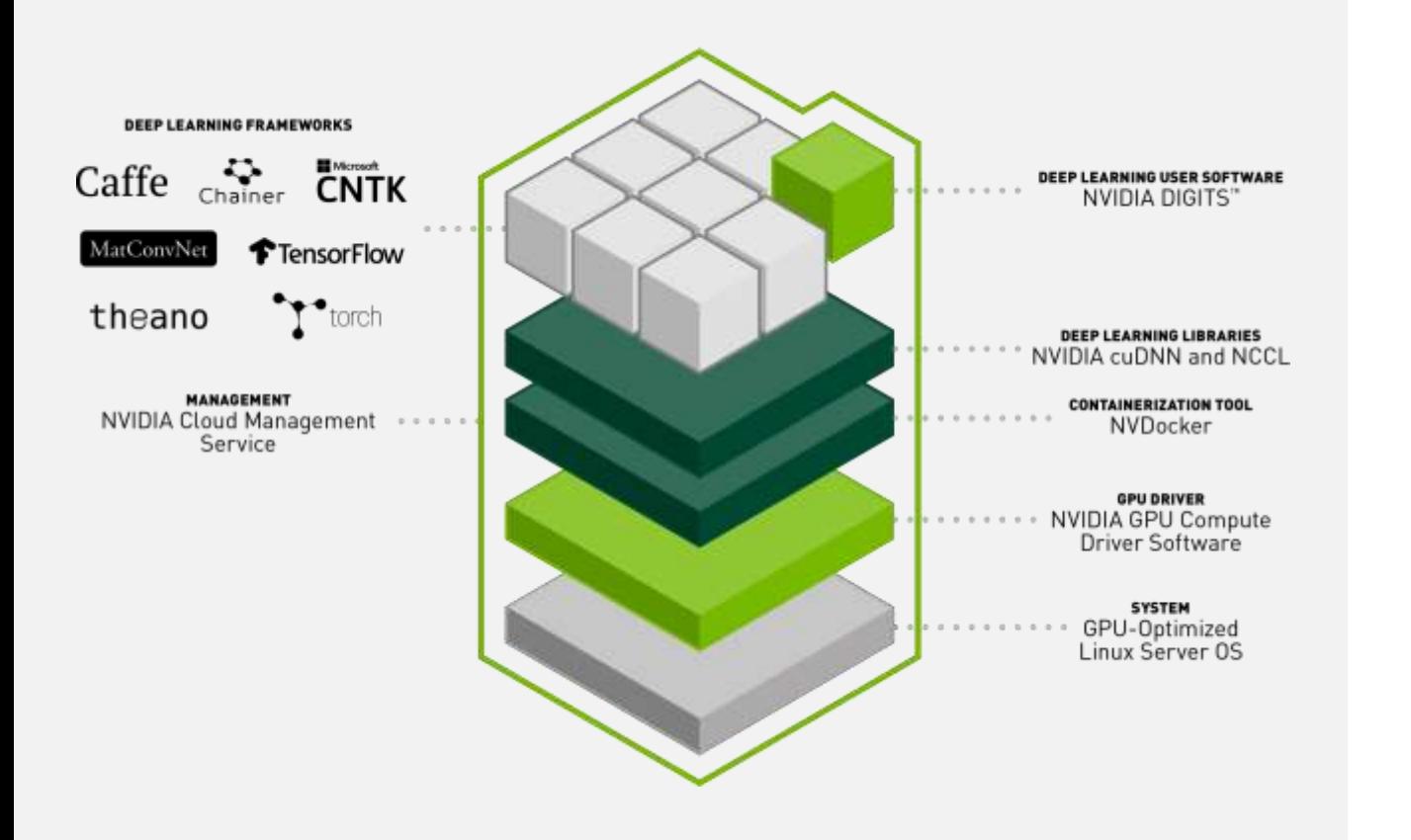

Performance optimized across the entire stack

Mixed framework environments — containerized

## NVIDIA DOCKER Containers

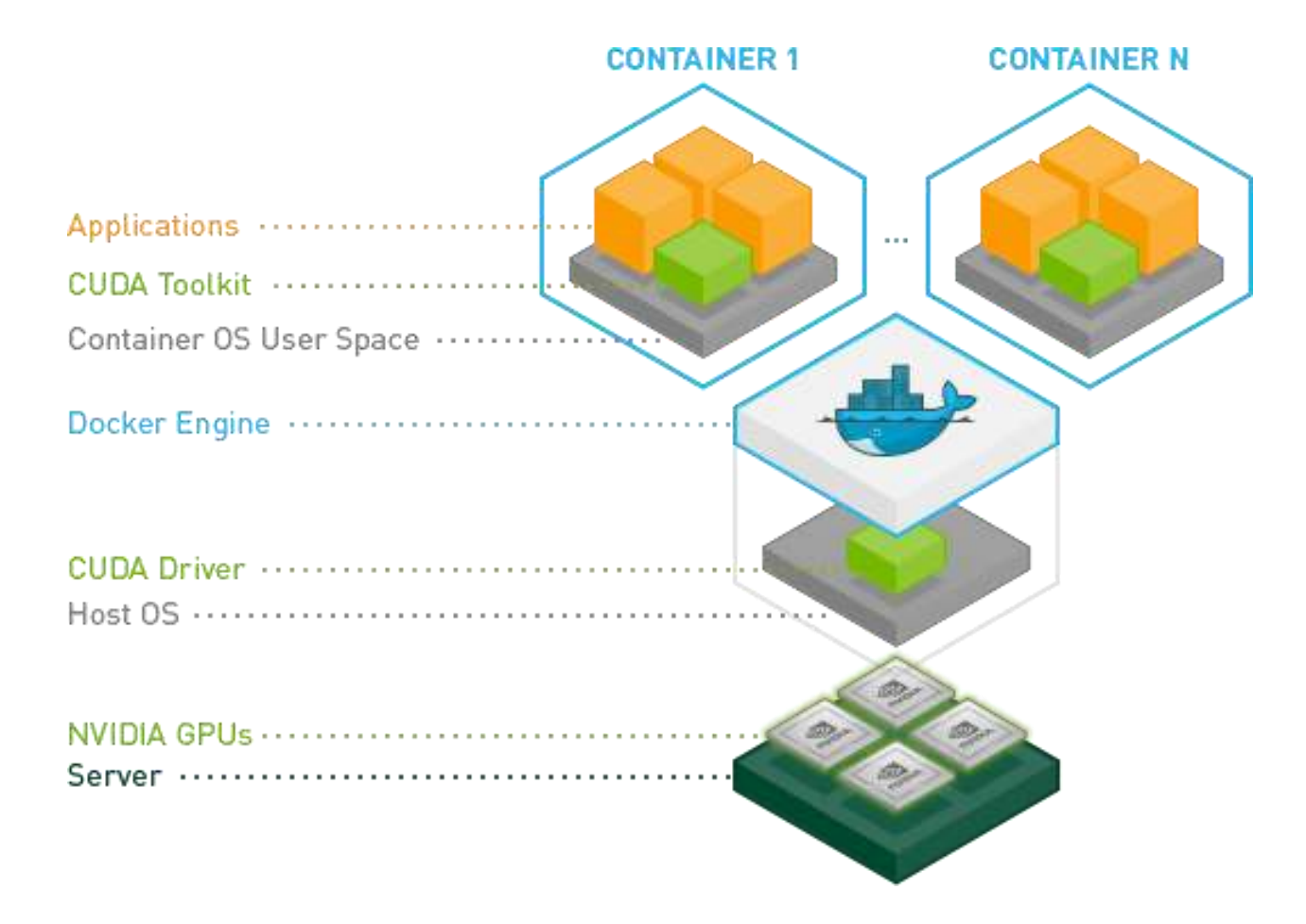

### NVIDIA cuDNN

Accelerating Deep Learning

High performance building blocks for deep learning frameworks

Drop-in acceleration for widely used deep learning frameworks such as Caffe, CNTK, Tensorflow, Theano, Torch and others

Accelerates industry vetted deep learning algorithms, such as convolutions, LSTM, fully connected, and pooling layers

Fast deep learning training performance tuned for NVIDIA GPUs

#### Deep Learning Training Performance Caffe AlexNet 80x Speed-up of Images/Sec vs K40 in 2013 Speed-up of Images/Sec vs K40 in 2013 70x 60x 50x 40x 30x 20x

" NVIDIA has improved the speed of cuDNN with each release while extending the interface to more operations and devices at the same time.‖

*AlexNet training throughput on CPU: 1x E5-2680v3 12 Core 2.5GHz.* 

*M40 bar: 8x M40 GPUs in a node, P100: 8x P100 NVLink-enabled* 

M40 + cuDNN4

 $P100 +$ cuDNN5

K80 + cuDNN1

K40

*128GB System Memory, Ubuntu 14.04*

 $0x$ 

10x

## Caffe

An open framework for deep learning developed by the Berkeley Vision and Learning Center (BVLC)

- Pure C++/CUDA architecture
- Command line, Python, MATLAB interfaces
- Fast, well-tested code

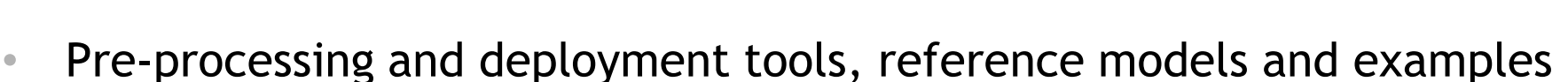

- Image data management
- Seamless GPU acceleration
- Large community of contributors to the open-source project

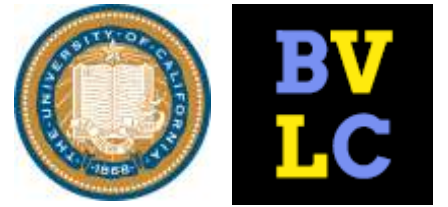

[caffe.berkeleyvision.org](http://caffe.berkeleyvision.org/) <http://github.com/BVLC/caffe>

## Caffe features

Data pre-processing and management

### **Data ingest formats**

LevelDB or LMDB database

In-memory (C++ and Python only)

HDF5

Image files

### **Pre-processing tools**

LevelDB/LMDB creation from raw images

Training and validation set creation with shuffling

Mean-image generation

### **Data transformations**

Image cropping, resizing, scaling and mirroring

Mean subtraction

## Caffe features

Deep Learning model definition

#### Protobuf model format

Strongly typed format

Human readable

Auto-generates and checks Caffe code

Developed by Google

Used to define network architecture and training parameters

No coding required!

```
name: "conv1"
type: "Convolution"
bottom: "data"
top: "conv1"
convolution_param {
       num_output: 20
       kernel_size: 5
       stride: 1
       weight filler {
              type: "xavier"
       }
}
```
## Caffe features

Deep Learning model definition

#### Loss functions:

**Classification**

Softmax

Hinge loss

#### **Linear regression**

Euclidean loss

**Attributes/multi-classification**

Sigmoid cross entropy loss

**and more…**

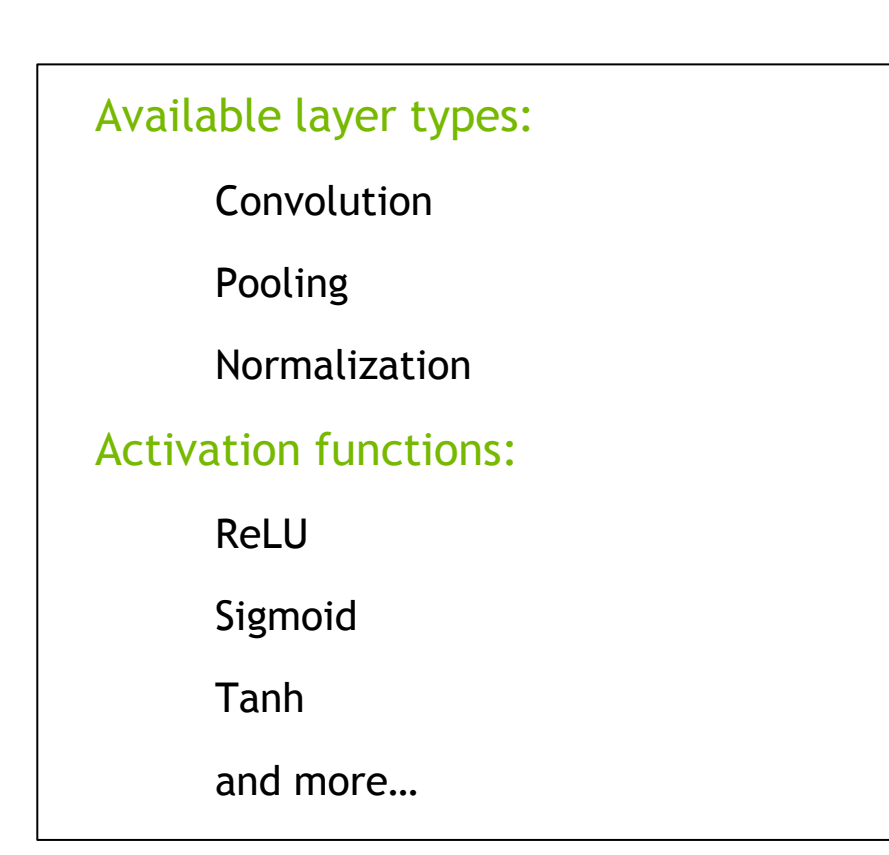

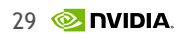

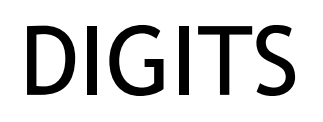

### Interactive Deep Learning GPU Training System

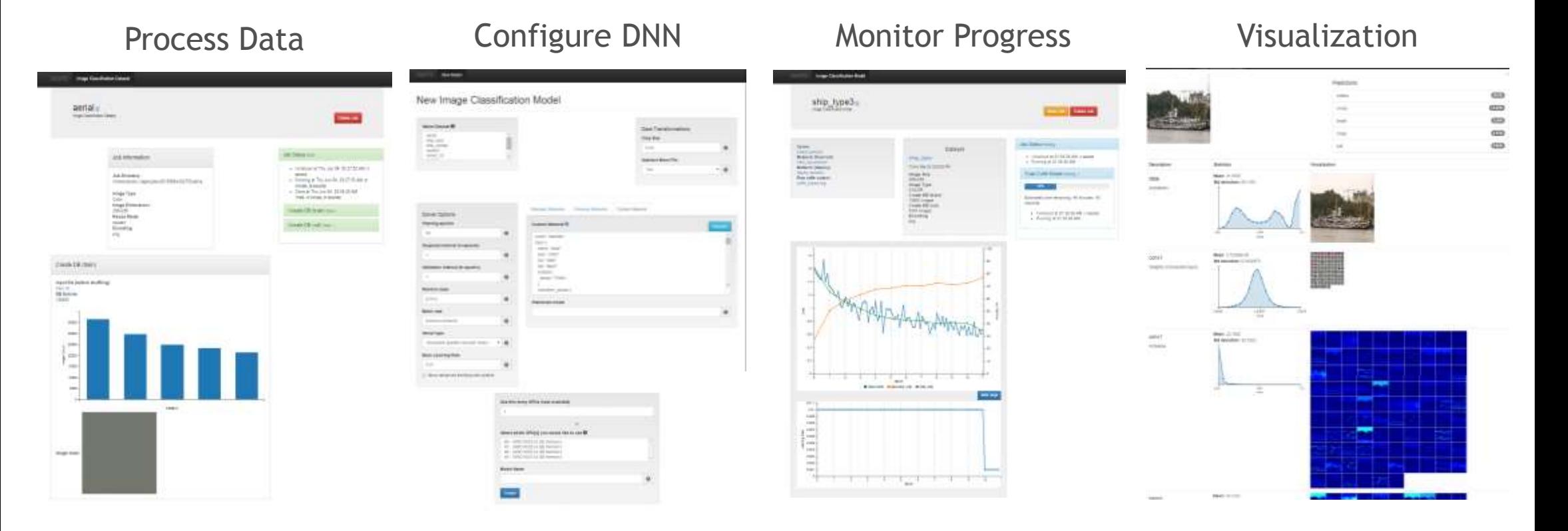

## DL examples

### Object classification

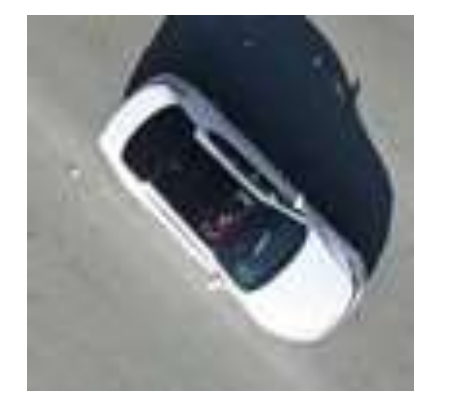

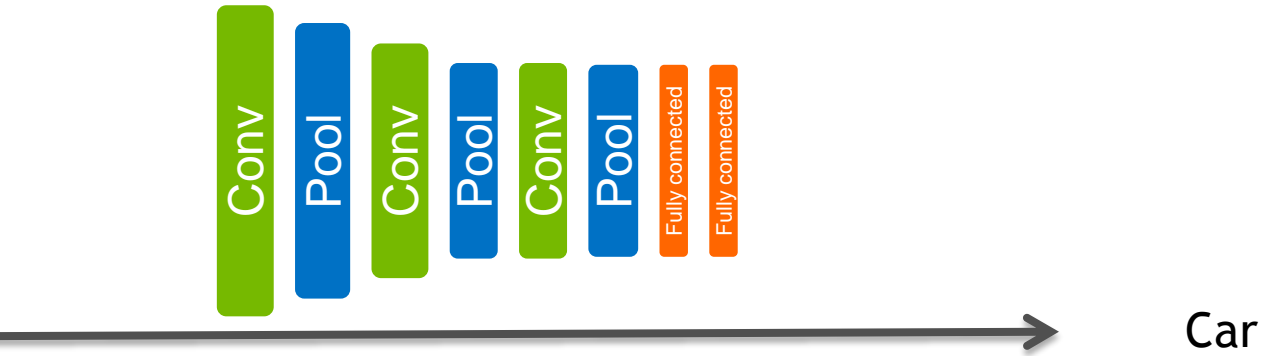

### From object classification to object detection

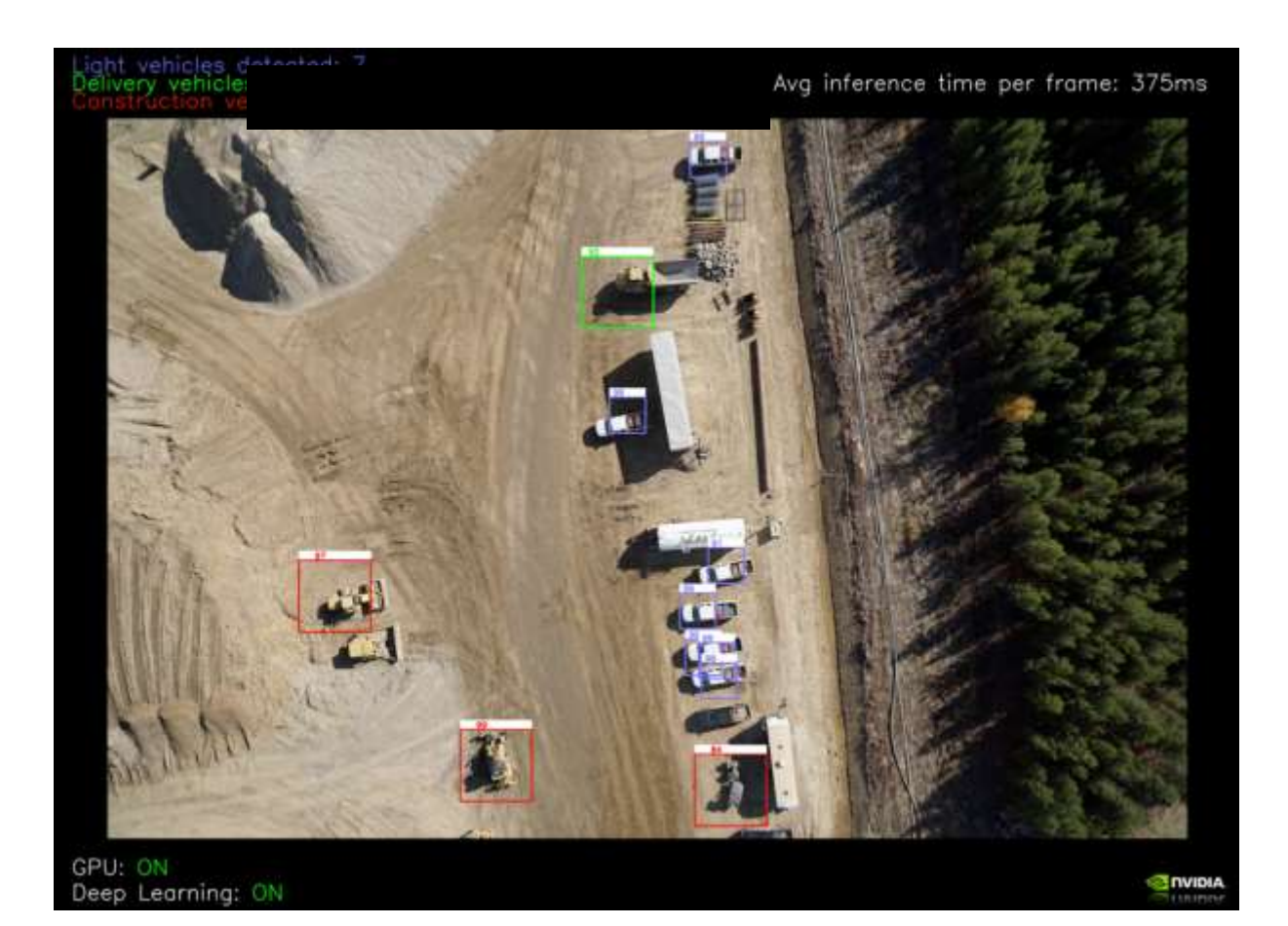

### More complex examples

### Segmentation

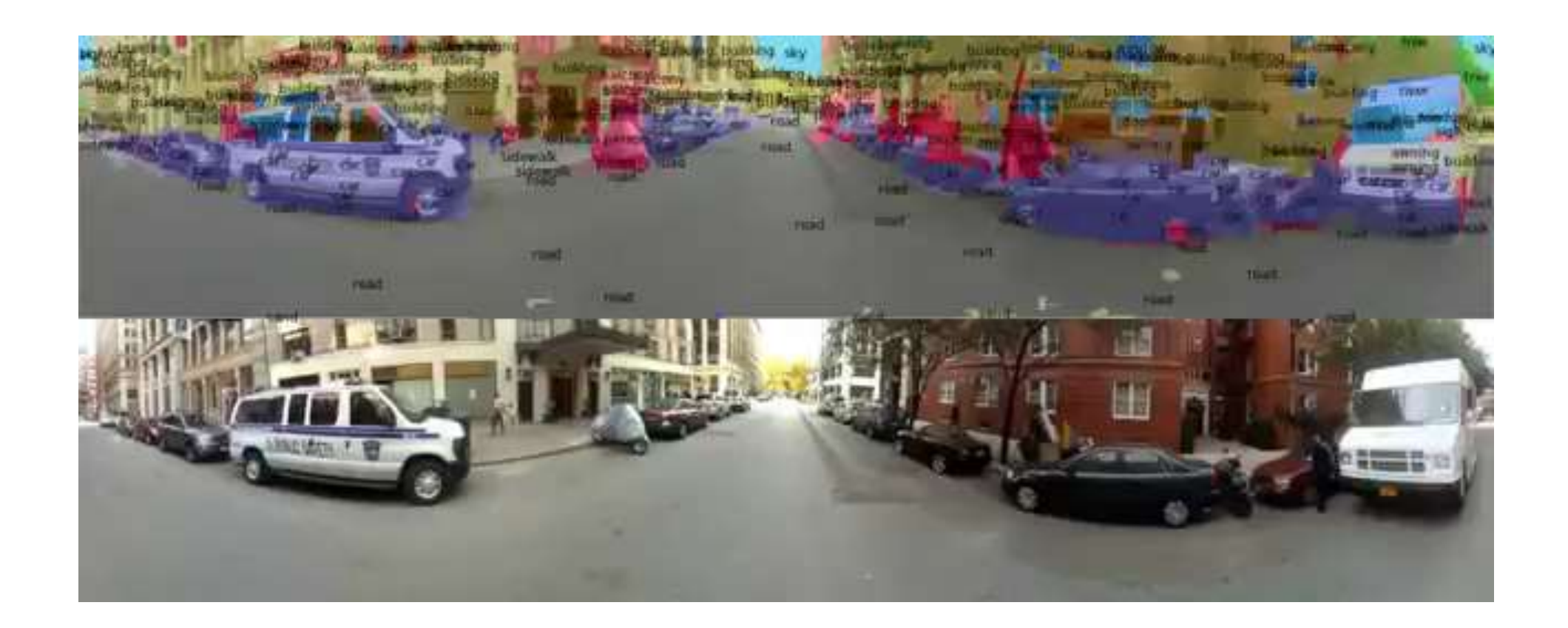

**35 © DVIDIA.** Clement Farabet, Camille Couprie, Laurent Najman and Yann LeCun: Learning Hierarchical Features for Scene Labeling, IEEE Transactions on Pattern Analysis and Machine Intelligence, August, 2013 https://www.youtube.com/watch?v=KkNhdlNs13U

## Captioning

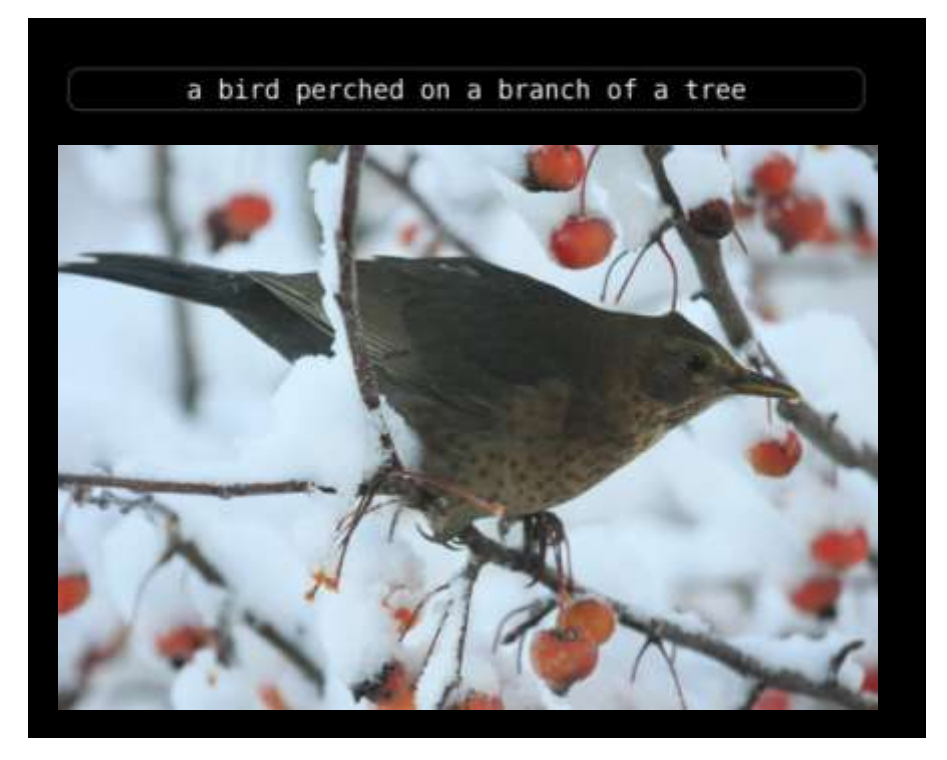

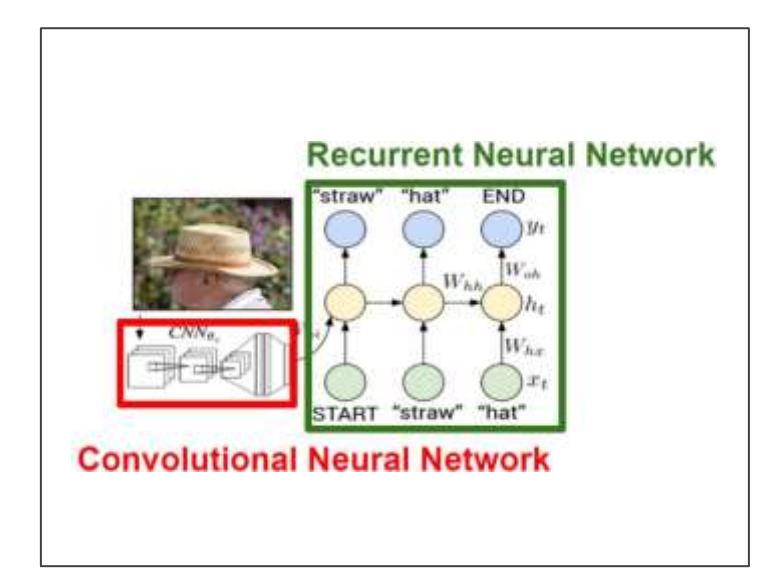

### Text generation RNNs

VIOLA:

Why, Salisbury must find his flesh and thought That which I am not aps, not a man and in fire, To show the reining of the raven and the wars To grace my hand reproach within, and not a fair are hand, That Caesar and my goodly father's world; When I was heaven of presence and our fleets, We spare with hours, but cut thy council I am great, Murdered and by thy master's ready there My power to give thee but so much as hell: Some service in the noble bondman here, Would show him to her wine.

KING LEAR:

O, if you were a feeble sight, the courtesy of your law, Your sight and several breath, will wear the gods With his heads, and my hands are wonder'd at the deeds, So drop upon your lordship's head, and your opinion Shall be against your honour.

### Generation GANs

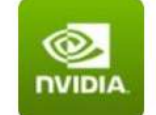

**NVIDIA** @nvidia · Apr 5 Left: 20k images fed into a neural network. Right: the computer paints it's own pictures w/simple guidelines #GTC16

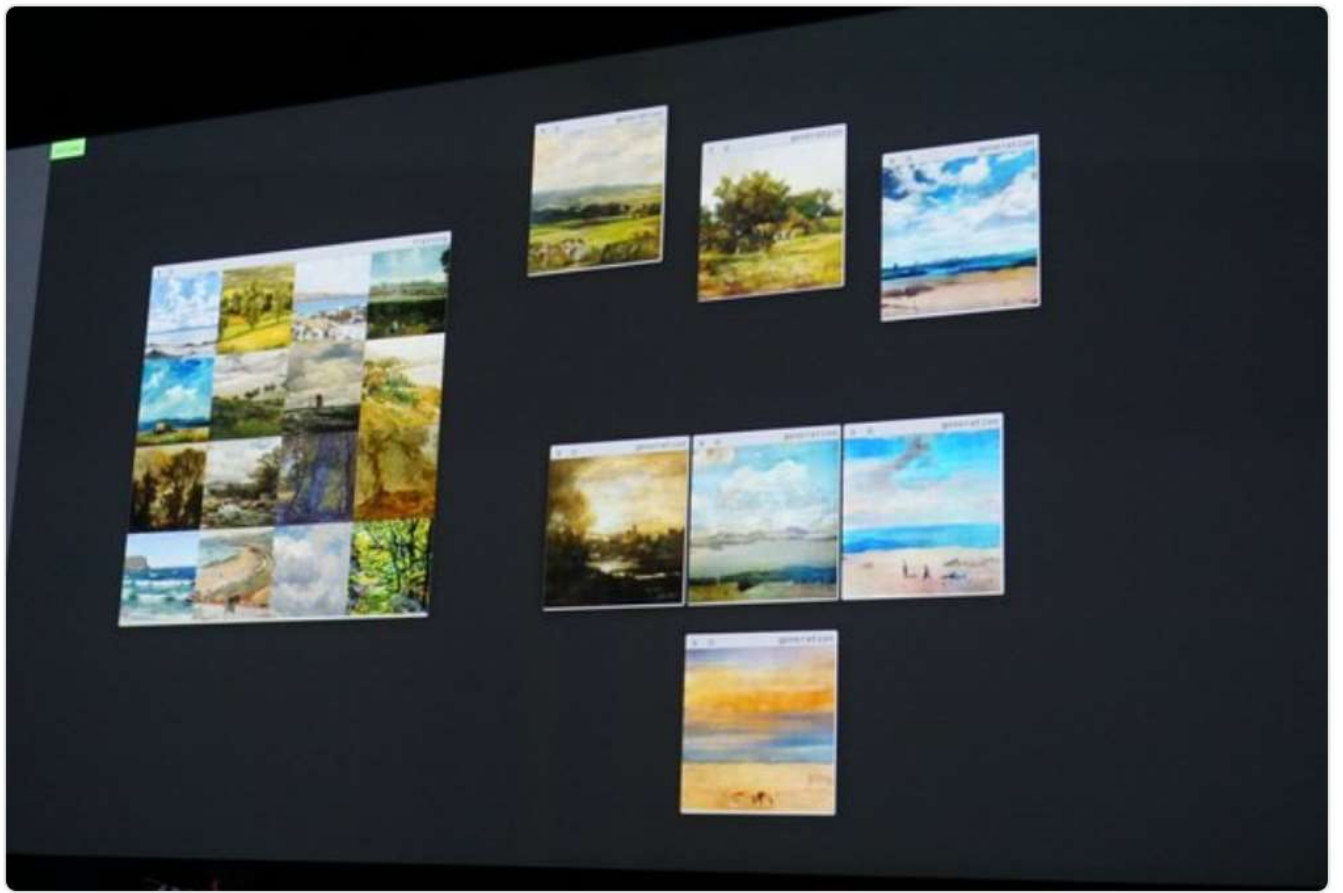

https://code.facebook.com/posts/1587249151575490/a-path-to-unsupervised-learning-through-adversarial-networks/

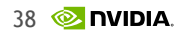

## Selecting your lab(s)

### Four labs available today On nvlabs.qwiklab.com

- 1. Getting Started with Deep Learning (DIGITS, simple classification)
- 2. Introduction to Deep Learning (python, caffe, DIGITS, classification)
- 3. Approaches to Object Detection using DIGITS (python, DIGITS, detection)
- 4. NVIDIA-Docker (cuda, MNIST, Tensorflow, in a container)

### Connection Instructions

Navigate to [http://nvlabs.qwiklab.com](http://nvlabs.qwiklab.com/)

Login or create a new account

Select the "Instructor-Led Hands-on Labs" Class

Find the lab called "Getting Started with Deep Learning", select it, click Select, and finally click Start

Please ask Lab Assistants for help!

### Connection Instructions

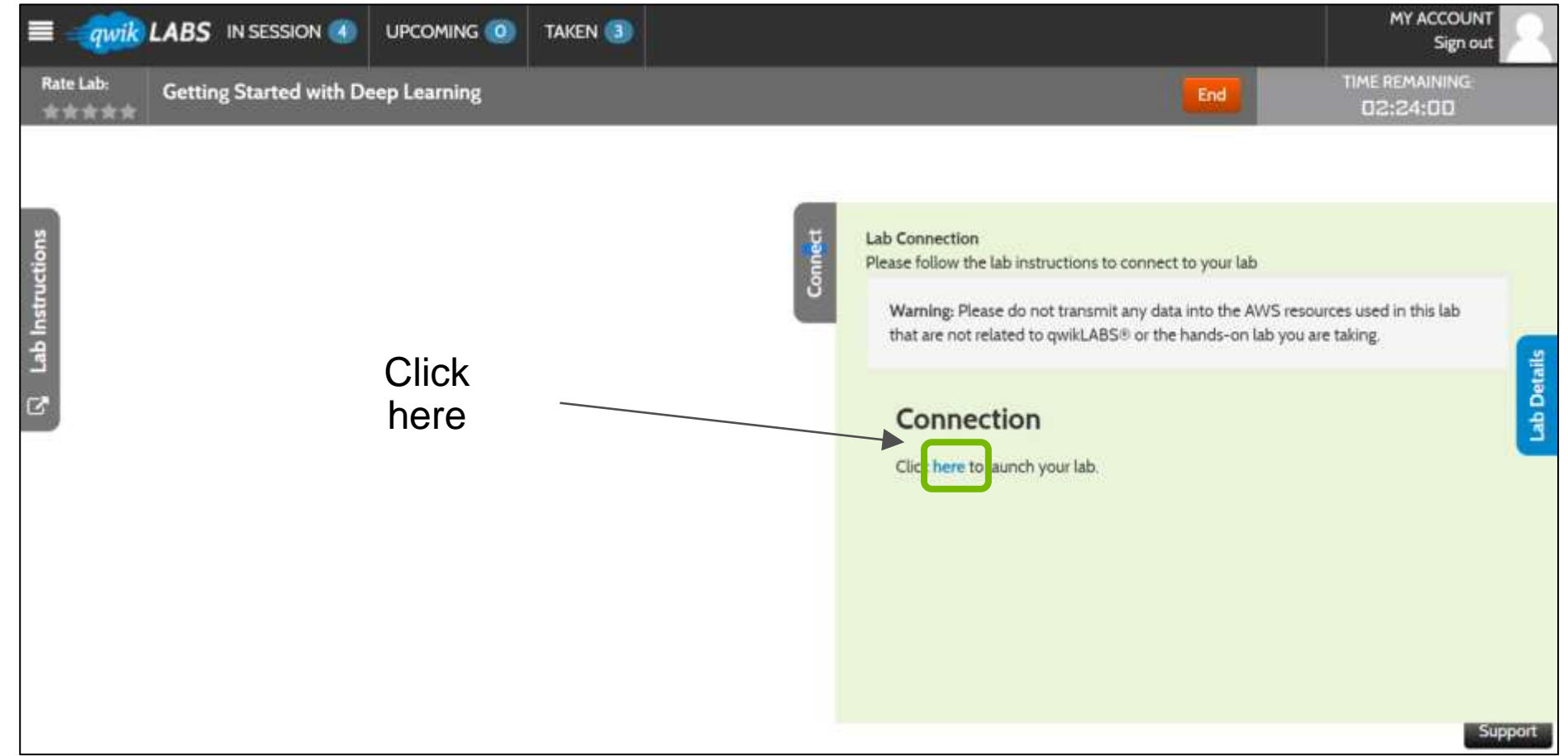

### Lab1: Getting Started with DL

## Goal

- Learn about the workflow of Deep Learning
- Train your own Convolutional Neural Network using Caffe and DIGITS to identify handwritten characters
- Try several different methods to improve initial results to understand the iterative nature of training and optimizing Deep Neural Networks

# Handwritten Digits Recognition

HELLO WORLD of machine learning?

MNIST data set of handwritten digits from Yann Lecun's website

All images are 28x28 grayscale

Pixel values from 0 to 255

60k training examples, 10k test examples

Input vector of size 784

Output value is integer from 0-9

 $^{\circ}$  $000$  $0<sup>0</sup>$  $22$ ∍  $\sigma$ 2 一人  $55555555$  $\sim$  $\langle a$  $\mathcal{L}$ 

### **Outline** Steps

### How to use DIGITS 10 min Training with larger dataset 10 min Data augmentation 10 min Modifying network 10min

### Dataset Setup

Login :

Use lower case letters.

Dataset settings

- Image Type : Grayscale
- Image Size :  $28 \times 28$
- Training Images: **/home/ubuntu/data/train\_small**
- Select "Separate test images folder" checkbox
- Test Images : **/home/ubuntu/data/test\_small**
- Dataset Name : MNIST Small

### Model Setup

- Select the "**MNIST small**" dataset
- Set the number of "Training Epochs" to 10
- Set the framework to "Caffe"
- Set the model to "LeNet"
- Set the name of the model to **"MNIST small"**
- When training done, Classify One :

/home/ubuntu/data/test\_small/2/img\_4415.png

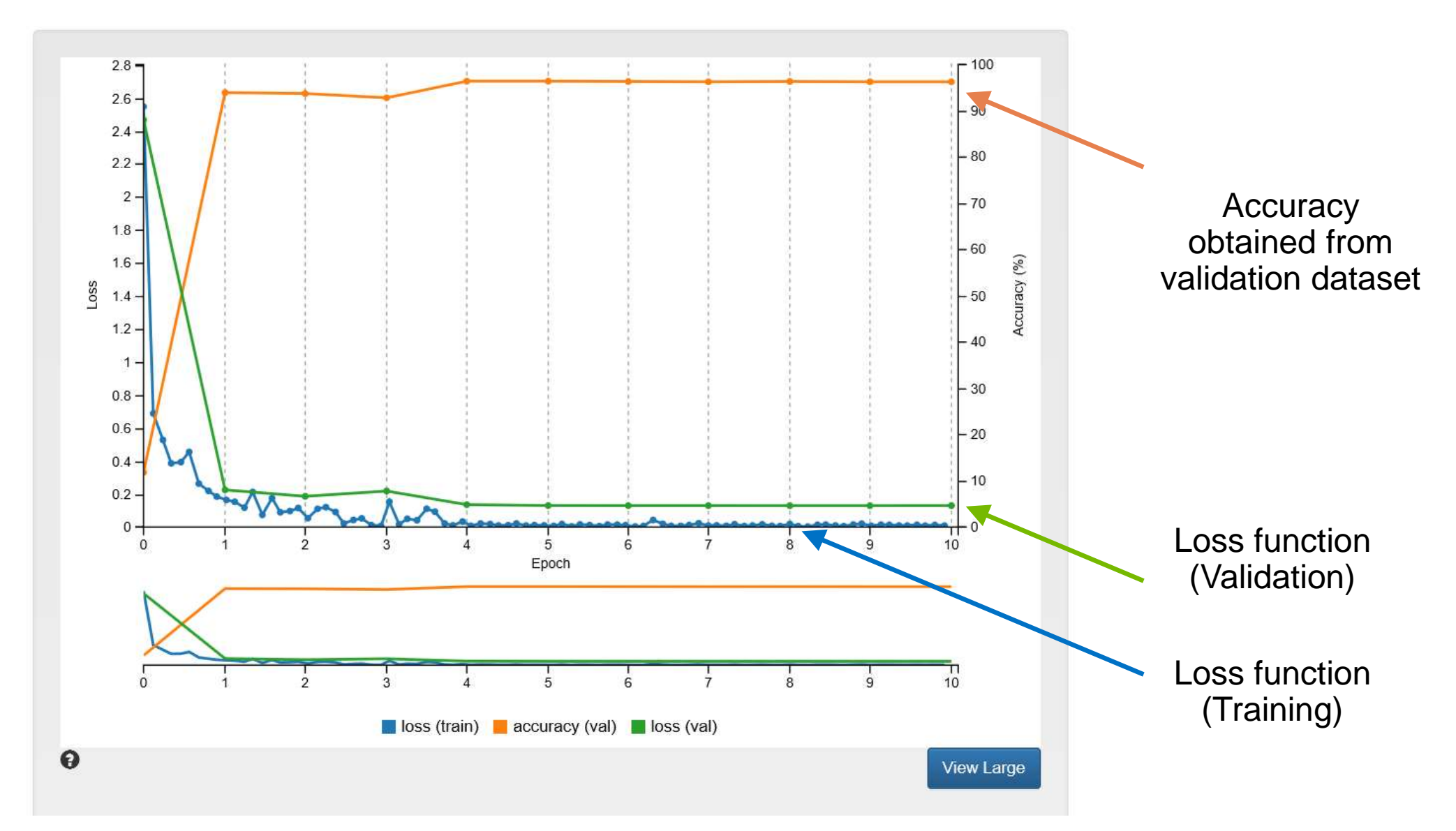

### First results Small dataset ( 30 epochs )

- 96 % of accuracy achieved.
- Training is done within one minute.

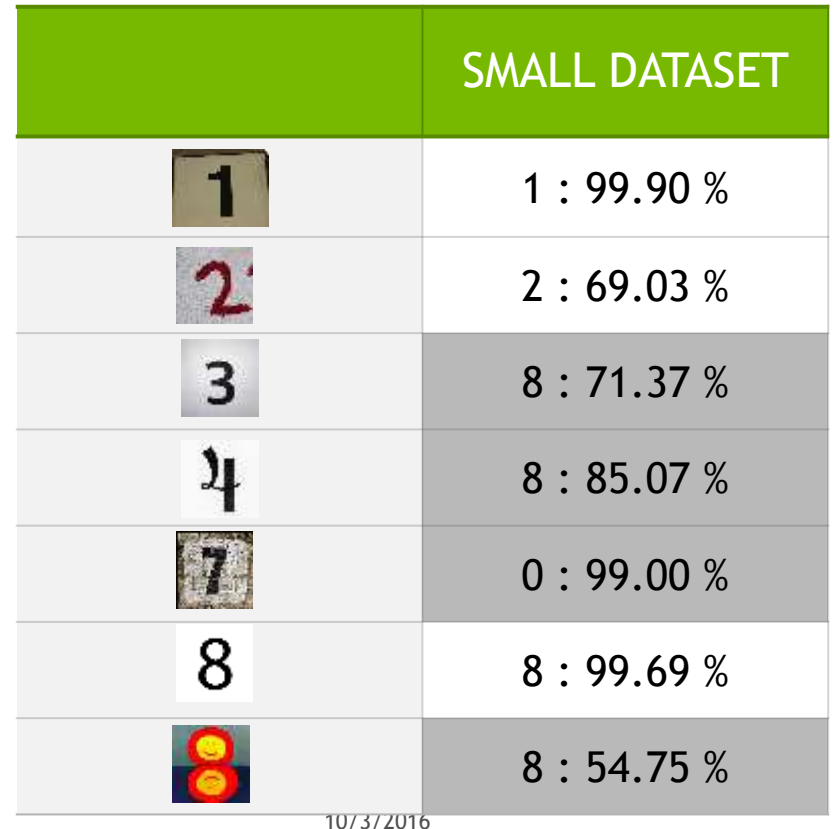

# Full dataset

6x larger dataset

Dataset

Training Images : /home/ubuntu/data/train\_full Test Image : /home/ubuntu/data/test\_full Dataset Name : MNIST full

Model

Clone "MNIST small".

Give a new name "MNIST full" to push the create button.

# Second results

Full dataset ( 30 epochs )

- 99 % of accuracy achieved.
- No improvements in recognizing real-world images.

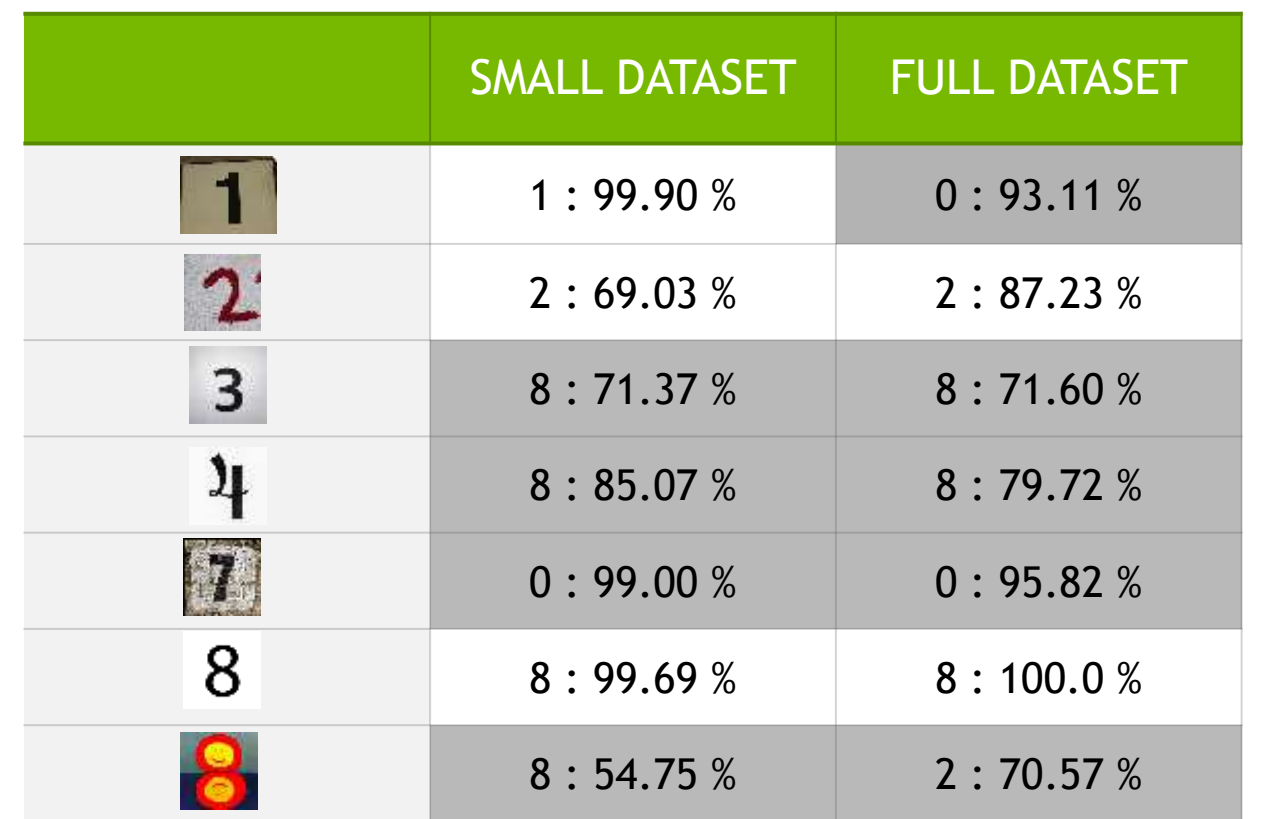

10/3/2016

# Data augmentation

### Adding inverted images

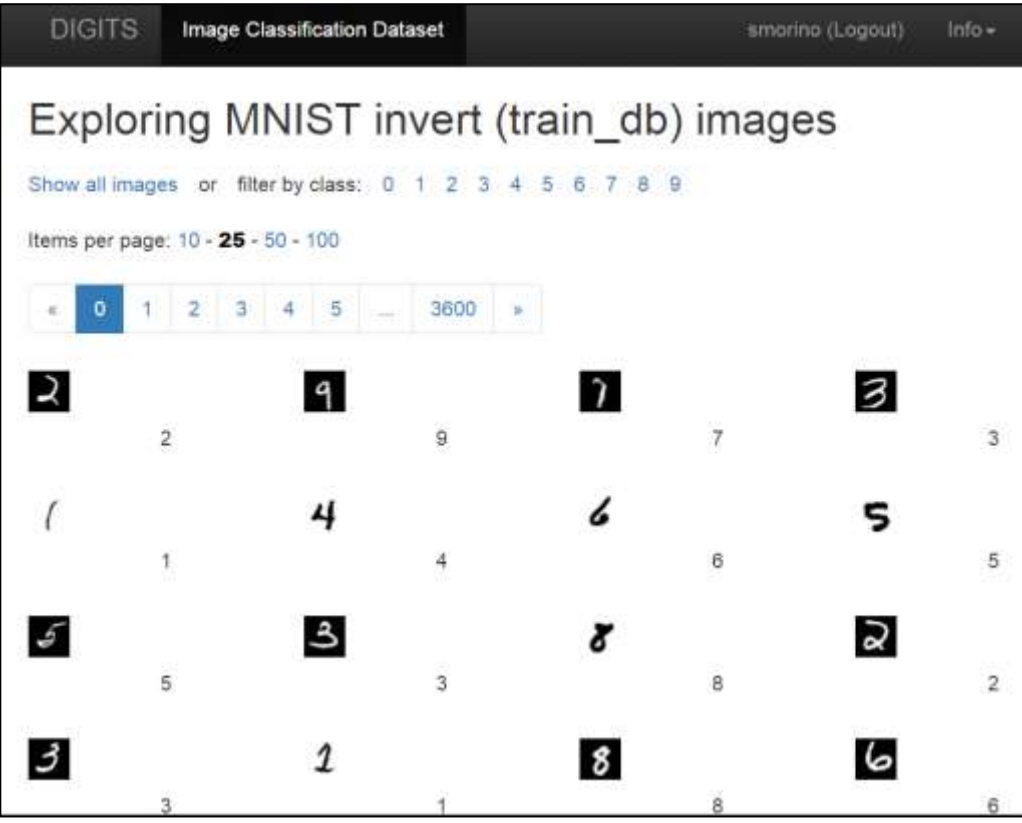

Pixel(Inverted) = 255 – Pixel(original)

White letter with black background -> Black letter with white background.

Training Images : /home/ubuntu/data/train\_invert

Test Image : /home/ubuntu/data/test\_invert

Dataset Name : MNIST invert

### Data augmentation

Adding inverted images ( 30 epochs )

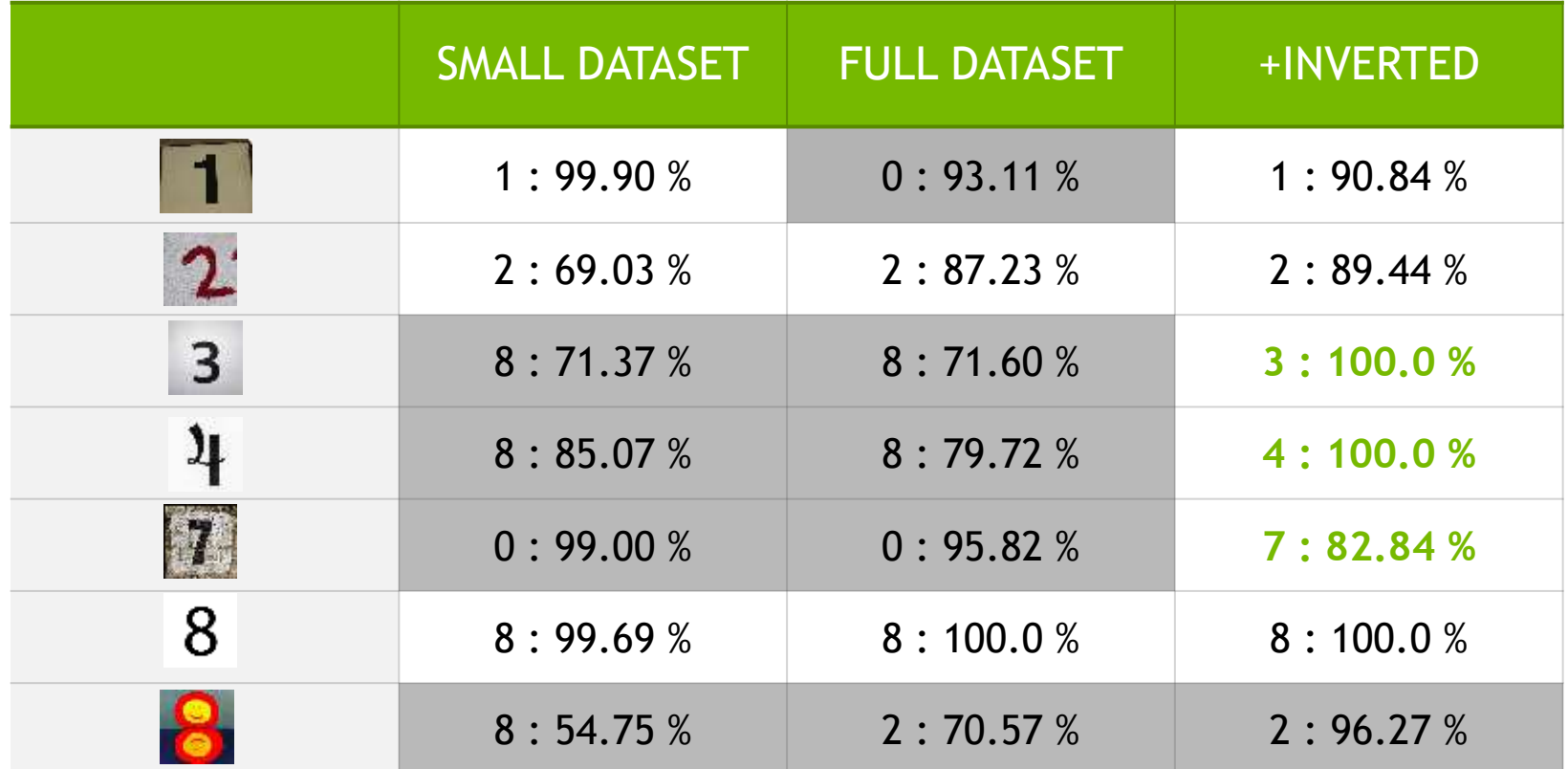

# Modifying the network

Adding filters and ReLU layer

```
layer { 
        name: "pool1"
        type: "Pooling"
        …
}
layer {
        name: "reluP1"
        type: "ReLU"
        bottom: "pool1"
        top: "pool1"
}
layer {
        name: "reluP1"
```

```
layer {
   name: "conv1"
   type: "Convolution"
    ...
    convolution_param {
    num_output: 75
    ...
layer {
    name: "conv2"
    type: "Convolution"
    ...
    convolution_param {
    num_output: 100
    ...
```
# Modifying the network

### Adding ReLU Layer

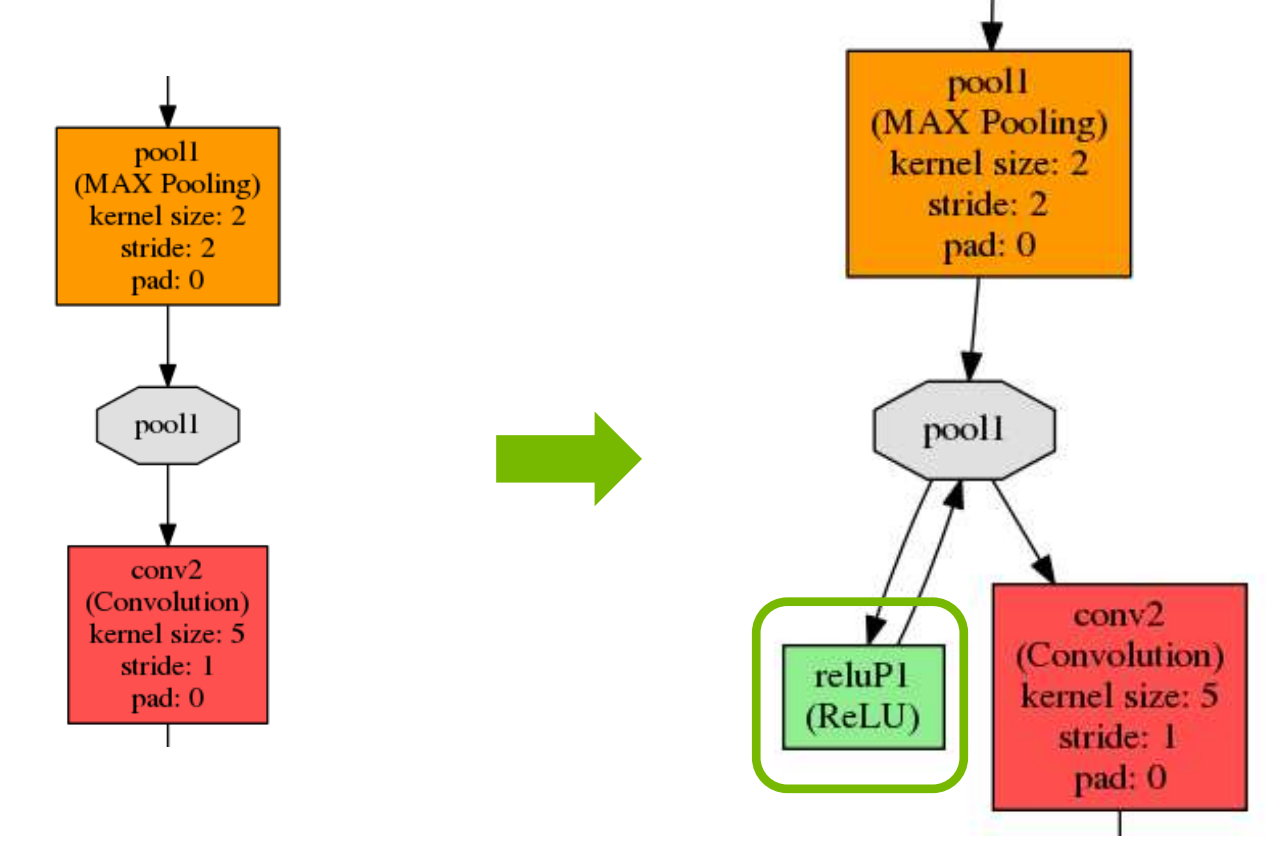

## Modified network

Adding filters and ReLU layer ( 30 epochs )

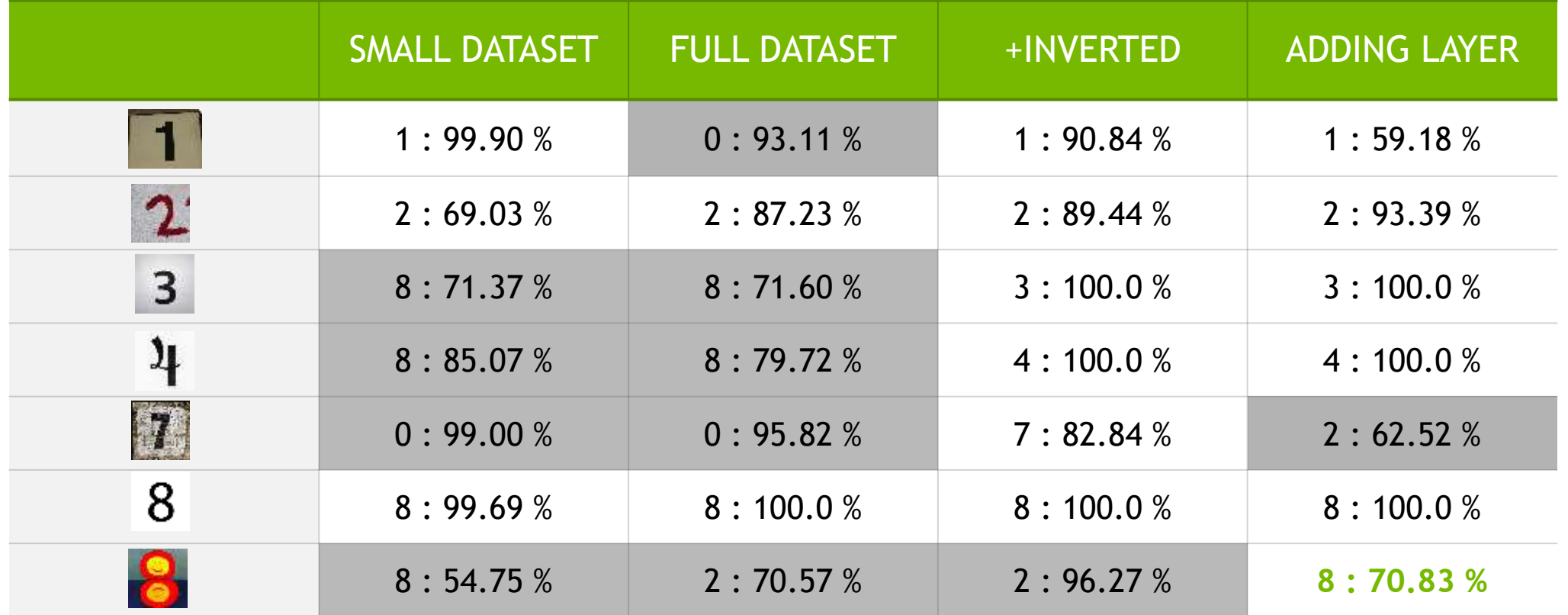

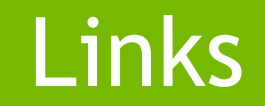

## **GETTING STARTED WITH DEEP LEARNING**

### **<http://developer.nvidia.com/deep-learning>**

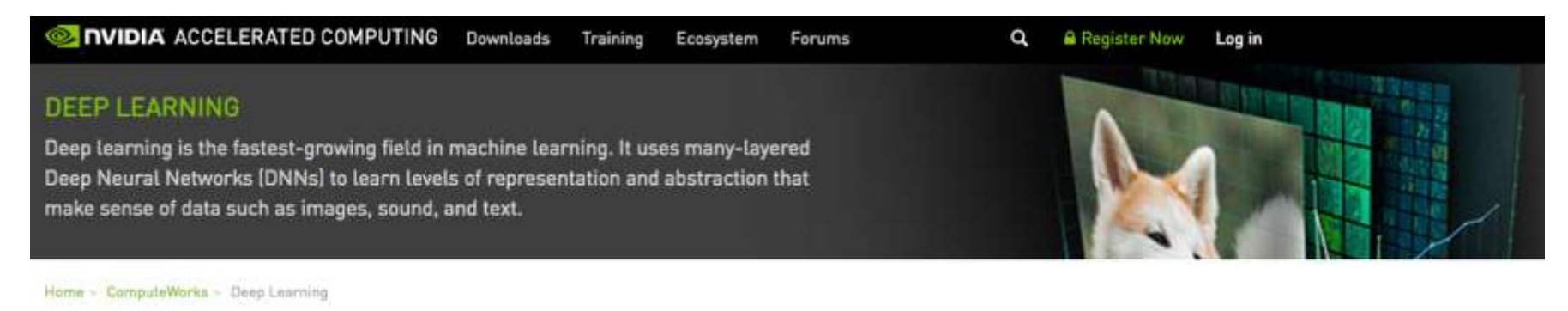

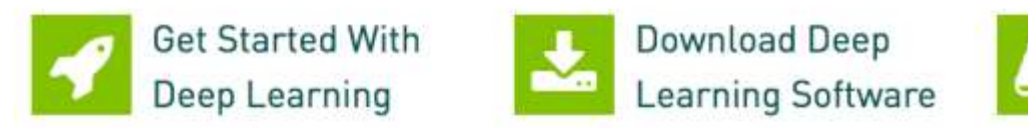

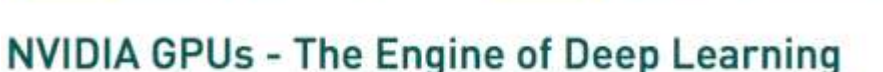

Traditional machine learning uses handwritten feature extraction and modality-specific machine learning algorithms to label images or recognize voices. However, this method has several drawbacks in both time-to-solution and accuracy.

Today's advanced deep neural networks use algorithms, big data, and the computational power of the GPU to change this dynamic. Machines are now able to learn at a speed, accuracy, and scale that are driving true artificial intelligence.

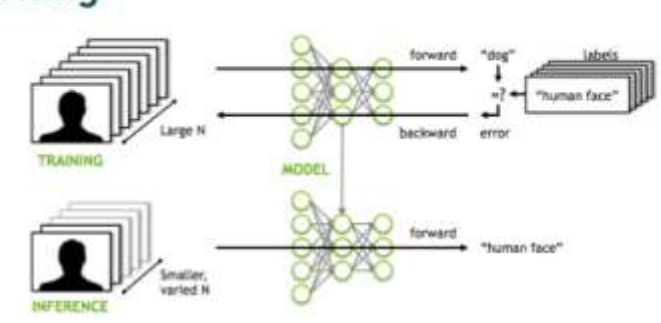

Deep Learning

Institute

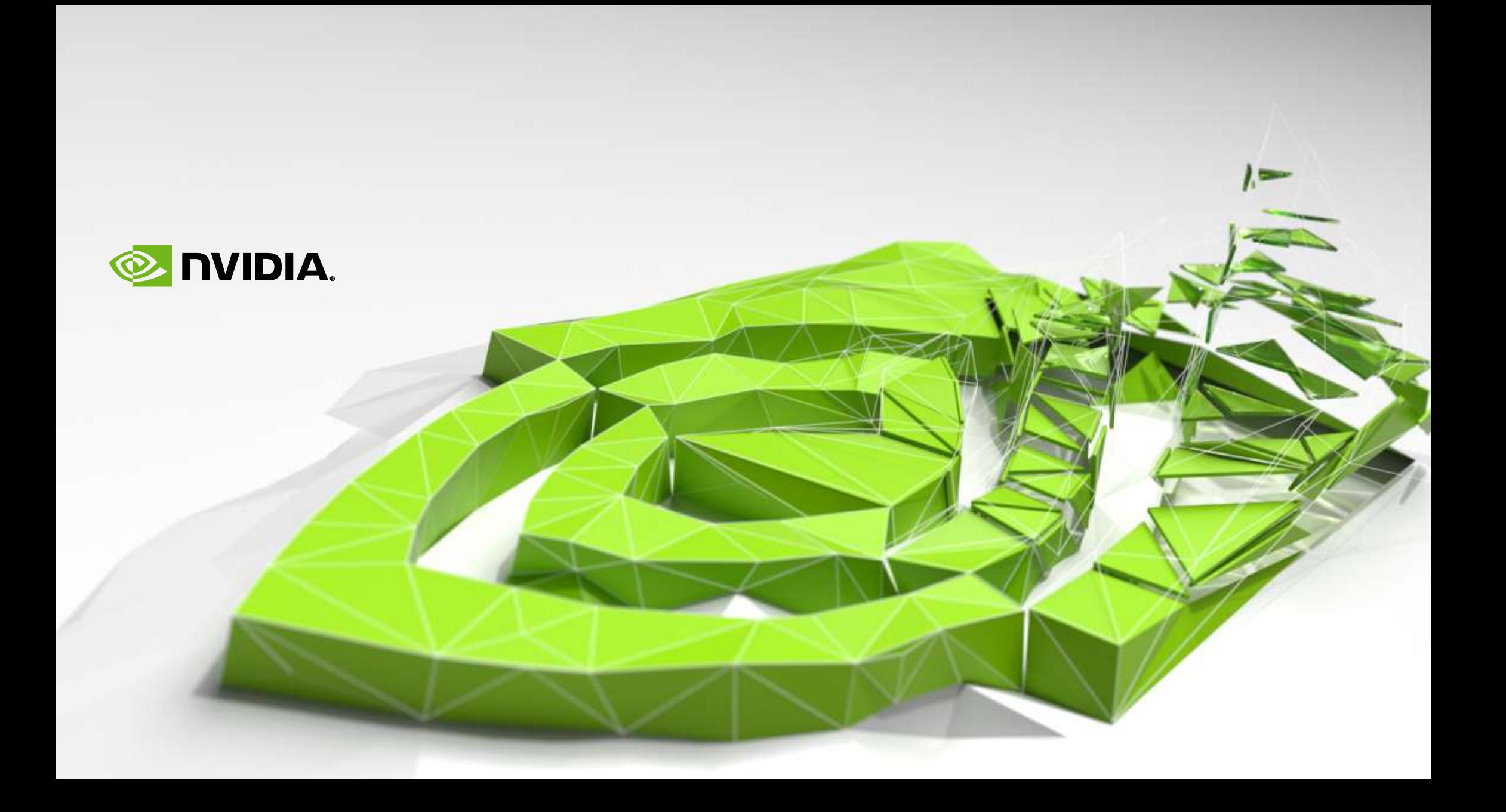